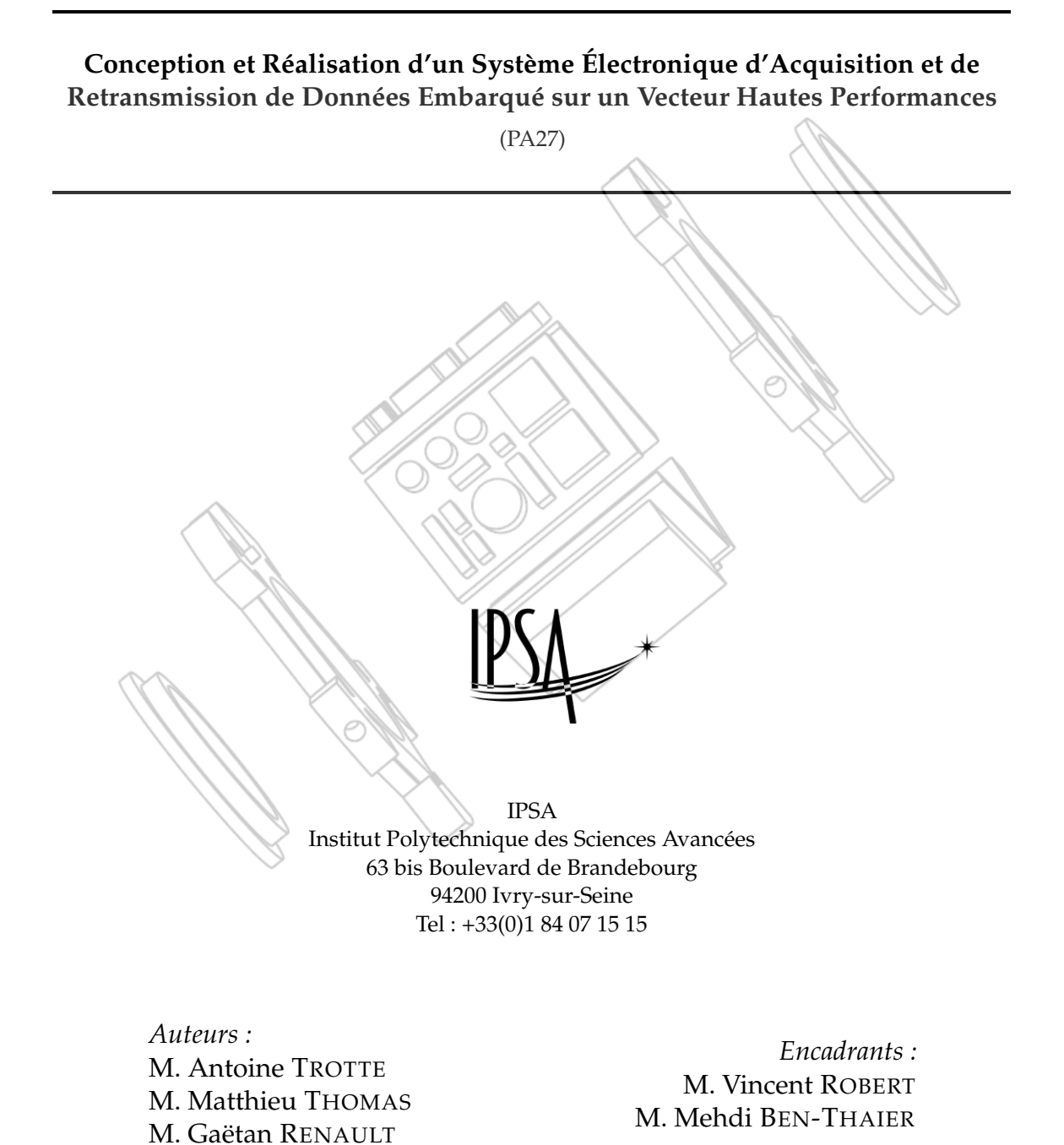

Version du 27 janvier 2021

## **Remerciements**

Nous souhaiterions tout d'abord adresser nos remerciements les plus chaleureux à notre tuteur pédagogique **M. Vincent ROBERT** qui nous a accompagné tout au long de ce projet. Ses conseils nous ont permis de recentrer nos objectifs lorsque nous nous écartions de la problématique principale, en plus d'apporter un regard critique et objectif sur l'avancement de notre projet.

Également, nous tenions à remercier l'administration de l'**IPSA** et en particulier **M. Stéphane ROBERDET**, directeur de la formation sur le site d'Ivry-sur-Seine, qui nous a accompagné financièrement dans l'élaboration de ce projet de fin d'étude.

De même, nous aimerions saluer les membres de l'association **AeroIpsa** pour leur rôle à la fois direct et indirect dans l'élaboration du projet : direct pour la partie financière qui a été soutenue par l'association qui a attribuer un budget pour ce projet, mais aussi indirect pour ces cinq dernières années que nous avons passé en son sein et qui ont orienté à la fois nos choix de carrière et le thème de ce projet de fin d'étude.

Enfin, nous remercions ces personnes des quatre coins du monde qui ont oeuvré, sans le savoir, à la réussite de ce projet au travers de forums spécialisés et en diffusant de manière totalement libre et gratuite différents documents qui ont été cruciaux dans la réalisation de ce projet, que ce soit des schémas de câblages de modules électroniques, des empreintes de composants, des bibliothèques de fonctions ou encore des tutoriels complets sur différents aspects de ce projet.

## **Avertissements**

Ce rapport a été réalisé dans le cadre d'un projet de fin d'études (PFE) sous l'appellation *Projet Master IPSA* (PMI) au sein de école d'ingénieurs IPSA située en région parisienne. Les travaux décrits dans ces pages ont été réalisés entre **Septembre 2020** et **Janvier 2021**, au plus fort du rebond épidémique de COVID-19 en France. Ce contexte exceptionnel a inévitablement impacté le projet au niveau de son organisation, de sa conception, de sa production et de sa livraison.

# **Table des matières**

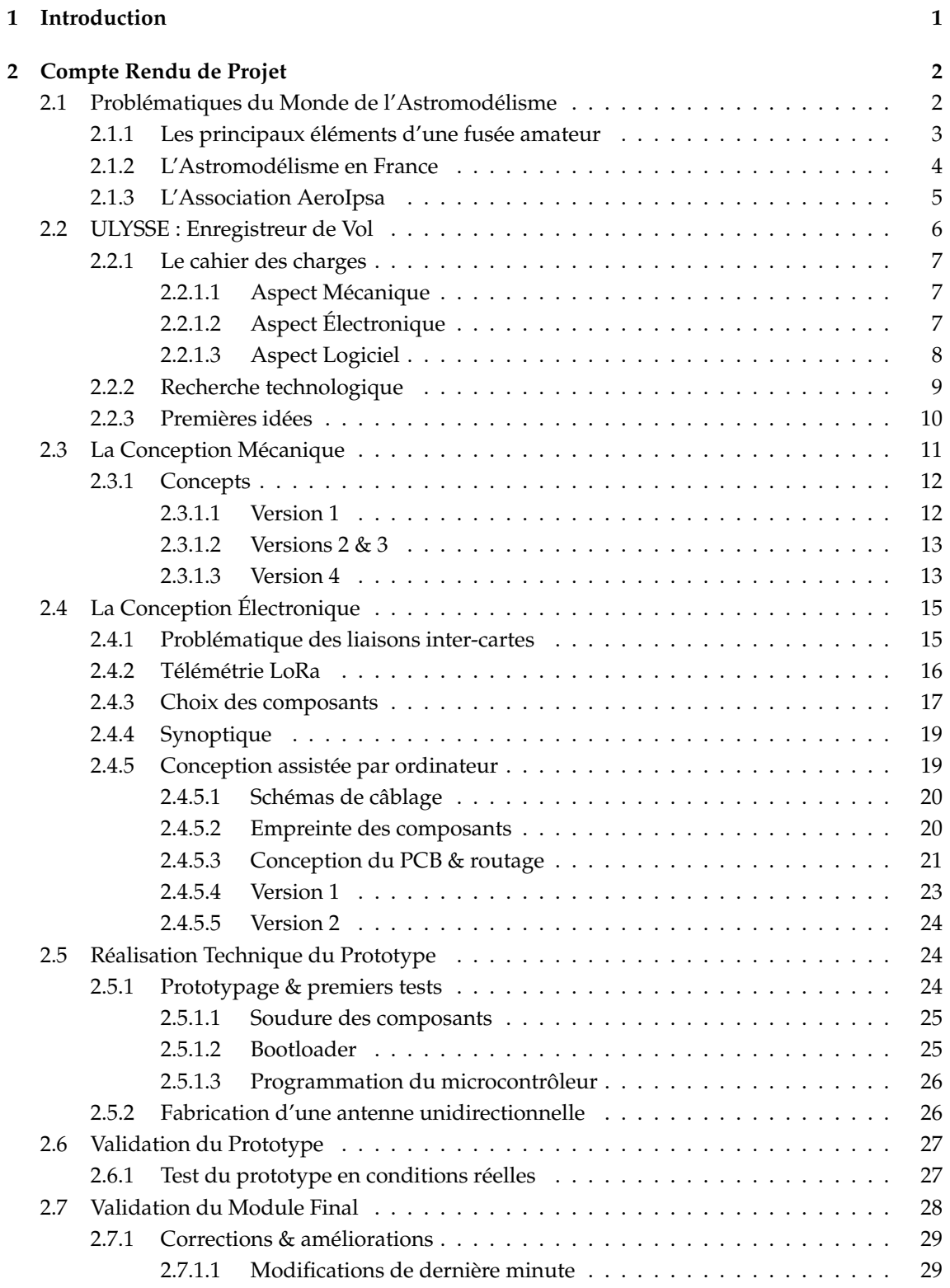

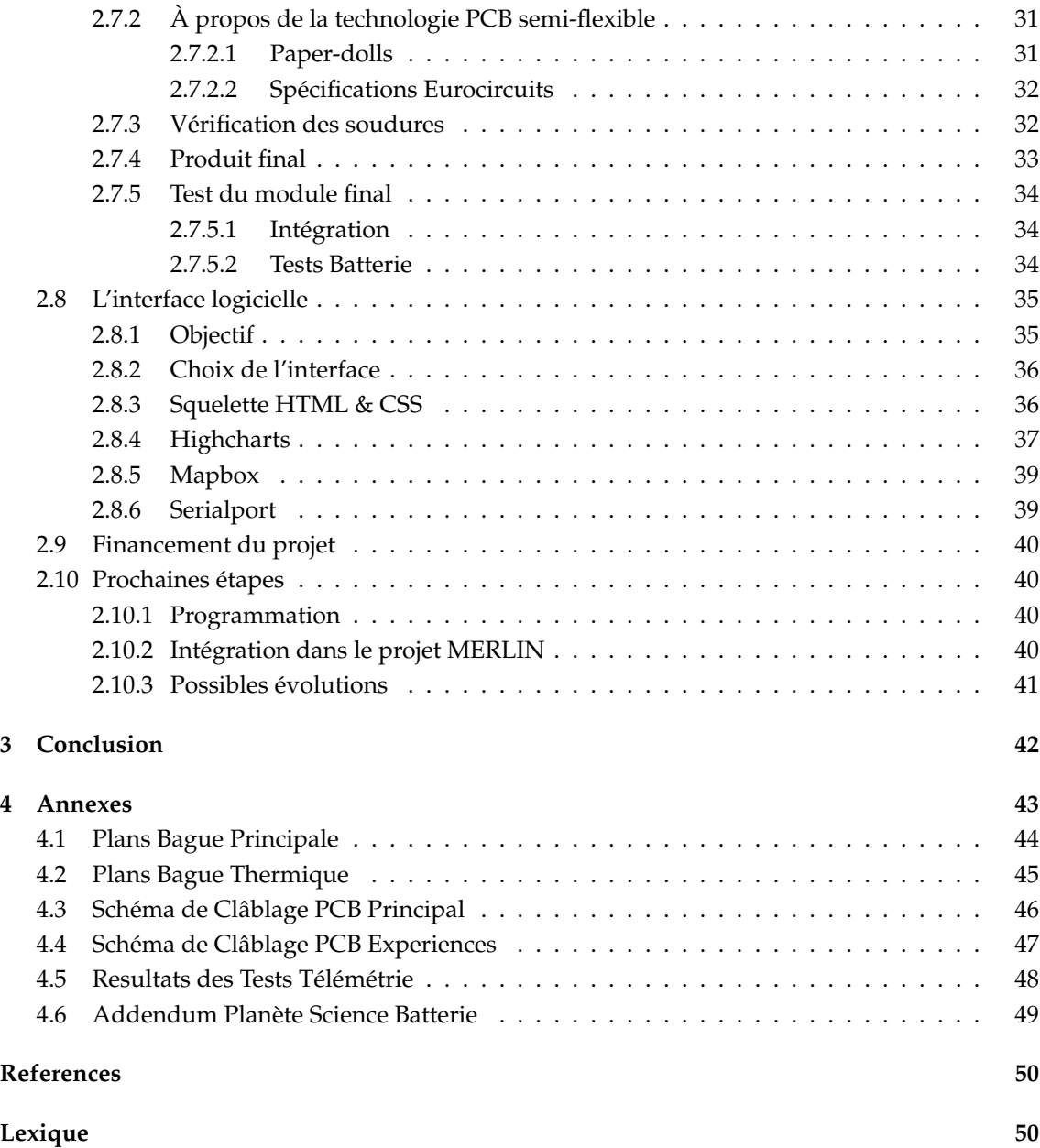

# **Fiche de Synthèse**

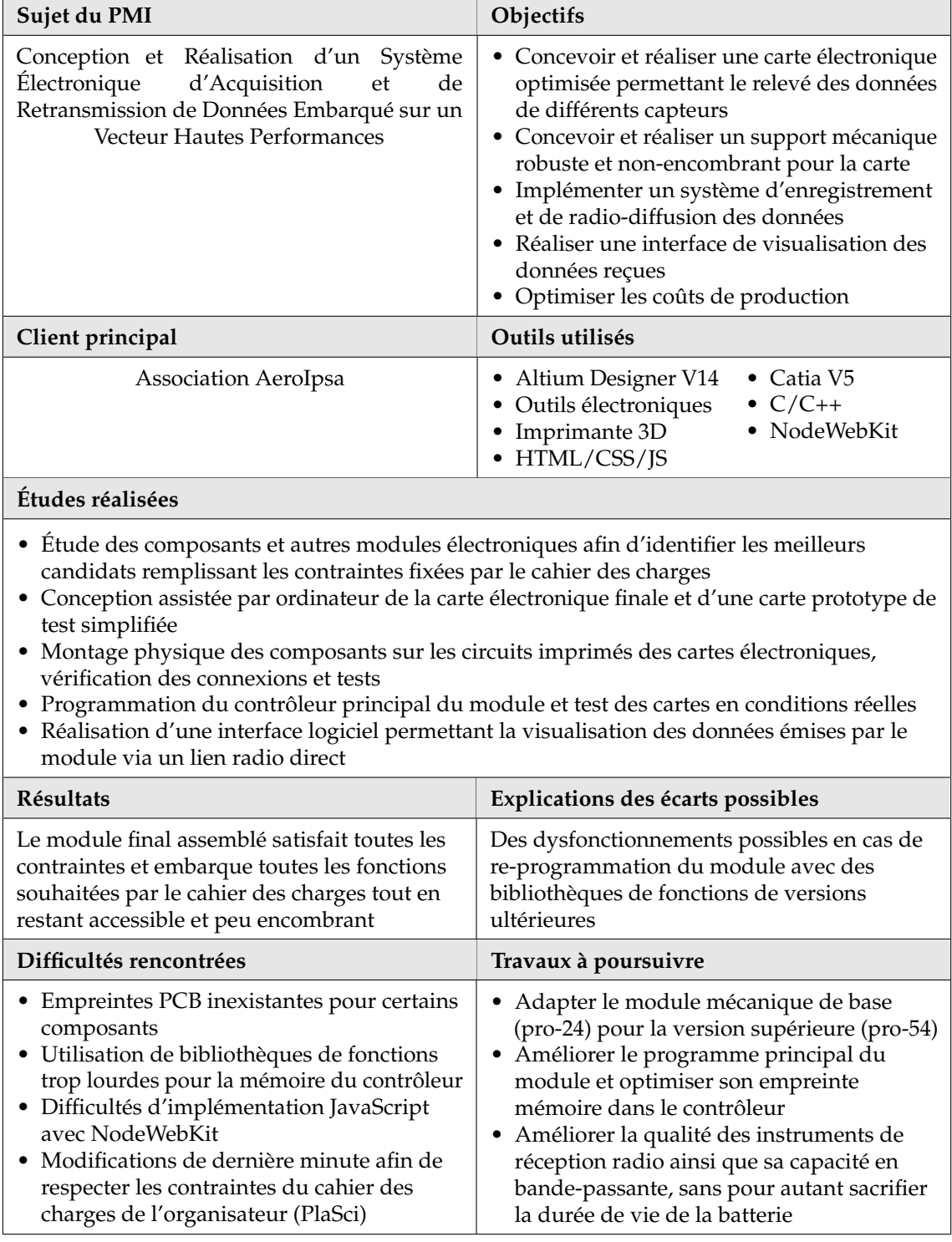

## <span id="page-6-0"></span>**1 Introduction**

Ce rapport est l'aboutissement de cinq mois de travail réalisé entre Septembre 2020 et Janvier 2021. Nous y décrivons la conception et la réalisation complète d'un module électronique à destination de projets d'astromodélisme, en collaboration avec l'association étudiante AeroIpsa.

Dans le cadre d'un projet de fin d'études en école d'ingénieurs, nous avons tenté de répondre à un réel besoin par l'élaboration d'une solution technique complexe dans son intégralité. Ce document est notre vision de la conduite d'un projet technique et peu servir de base à qui souhaite mettre au point son propre module électronique embarqué.

Nous avons tenté dans la mesure du possible de couvrir toutes les étapes majeures du projet tout en appuyant sur les points essentiels à prendre en considération. Bien sûr, ce rapport ne décrit pas l'unique façon de voir les choses mais nous a permis de concilier les études avec la réalisation complète d'un module avionique complexe, le tout en période de confinement.

L'idée de ce projet nous est venue après le constat qu'un nombre important de projets d'astromodélisme n'étaient jamais retrouvés à l'issue de leur lancement. Compte tenu du temps, de l'énergie et des ressources investies dans un tel projet, il nous a paru important de trouver une solution technique permettant de garder le contact avec toutes les fusées amateurs mises en oeuvre chaque année et permettre à leurs équipes d'en retirer les informations essentielles.

Mais avant de répondre à cette problématique plus en profondeur, il est important de commencer par présenter le monde de la fusée amateur.

## <span id="page-7-0"></span>**2 Compte Rendu de Projet**

## <span id="page-7-1"></span>**2.1 Problématiques du Monde de l'Astromodélisme**

Apparu dans les années 1950, l'astromodélisme (ou *rocketry* en anglais) est une discipline annexe à l'aéromodélisme qui vise à concevoir et fabriquer des modèles réduits de fusées puis de les faire décoller. On peut distinguer deux sous-groupes associés à ce loisir : la partie "modélisme" qui va s'intéresser à la reproduction fidèle de modèles de fusées historiques, et la partie "technique" qui s'oriente davantage sur le contrôle physique du lanceur dans son environnement. Du fait que les contraintes aérodynamiques n'agissent pas de la même façon sur une véritable fusée que sur un petit projet d'astromodélisme, la partie technique est souvent privilégiée. On retrouve au sein d'un seul objet la majeure partie des sciences de l'ingénieur, que ce soit des notions d'aérodynamisme, de thermodynamique, de propulsion, de résistance des matériaux, de programmation logiciel, de conception mécanique/électronique, etc ...

L'objectif principal d'un projet d'astromodélisme est la conception d'un lanceur capable d'effectuer un vol parabolique stable et contrôlé (nominal), afin d'être récupéré intacte à l'issue de ce dernier.

À cet objectif principal s'ajoute souvent des objectifs secondaires comme la conduite d'expériences pendant le vol ou encore la retransmission des données au sol par un système de télémétrie, la limite avec de véritables projets scientifiques et techniques devenant de plus en plus floue au fil des années (cf. [Copenhagen Suborbitals\)](https://copenhagensuborbitals.com).

<span id="page-7-2"></span>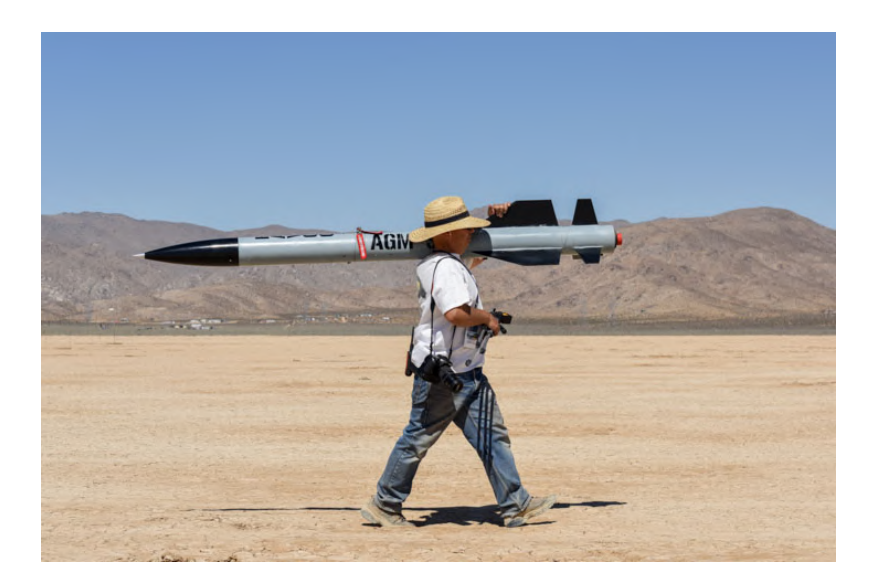

**FIGURE 1 –** Un astromodéliste et sa fusée © Todd Schweim

Comme on peut s'y attendre, la puissance du propulseur est un des freins principaux à la conception d'un projet d'astromodélisme. On peut en distinguer deux types : les propulseurs à ergols solides et liquides. Les propulseurs à ergols liquides sont extrêmement complexes à mettre en oeuvre à l'échelle d'un projet amateur, en plus de nécessiter un développement et de

$$
\text{PSL}^{\ast}
$$

coûts très important. C'est pourquoi la quasi-totalité des projets d'astromodélisme utilisent des propulseurs à ergols solides (ou moteurs à poudre) qui sont bien plus simples et accessibles. Ce type de propulseur est très répandu dans les milieux d'astromodélisme amateurs et se décline sous différentes formes, adaptées à chaque type de projet.

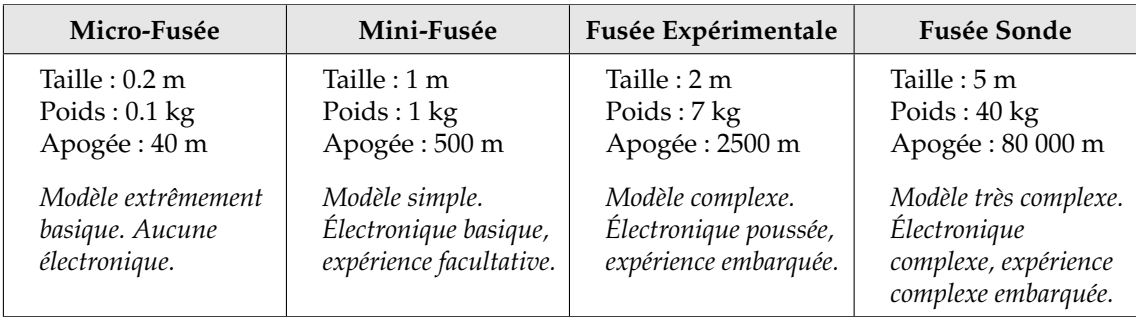

## <span id="page-8-0"></span>**2.1.1 Les principaux éléments d'une fusée amateur**

<span id="page-8-1"></span>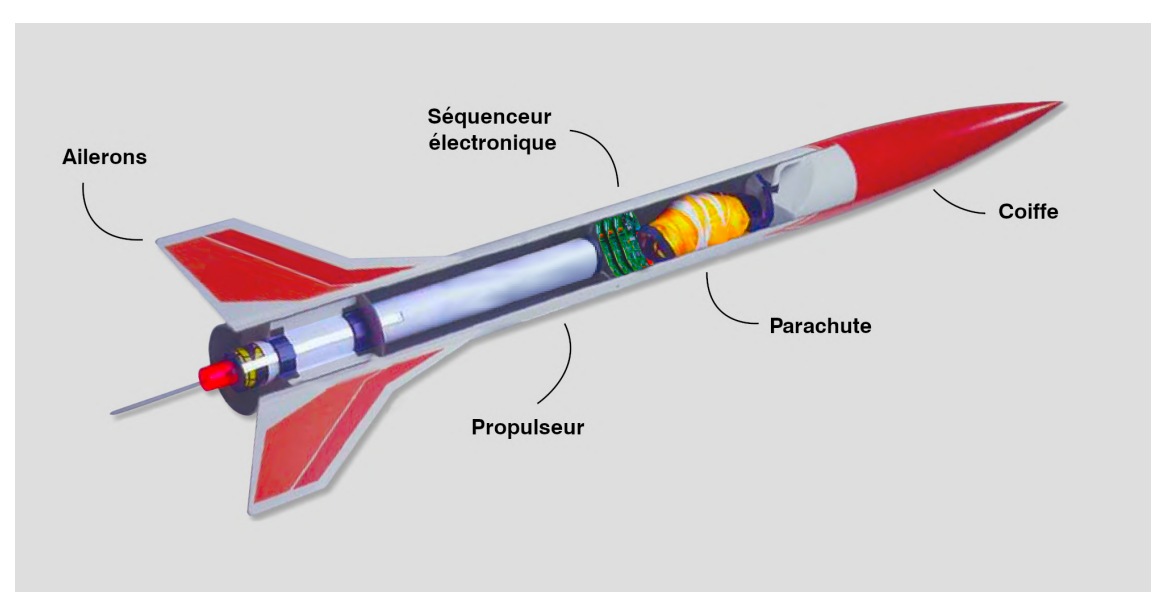

**FIGURE 2 –** Modèle simplifié d'un projet d'astromodélisme

Une fusée amateur se décompose en plusieurs éléments de base que l'on retrouve sur tous les projets, sous une forme plus ou moins aboutie.

- **Le fuselage :** correspond au revêtement principal de la fusée. Celui-ci peut servir de structure à la fusée (peau porteuse) ou bien recouvrir uniquement une structure interne plus résistante. Son rôle principal est de permettre à l'air de s'écouler correctement le long du vecteur.
- **Les pièces aérodynamiques :** comprend tous les appendices externes, fixés à la structure de la fusée qui vont permettre d'améliorer la qualité de vol en agissant sur l'air. On retrouve principalement dans cette catégorie le kit d'ailerons qui va stabiliser la trajectoire de la fusée en vol, ainsi que la coiffe, fixée sur la partie supérieure du vecteur afin de réduire les forces aérodynamiques appliquées lors du vol.

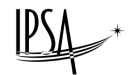

- **Le propulseur :** fourni l'énergie nécessaire à la fusée pour contrer à la fois l'attraction gravitationnelle terrestre, mais aussi les forces aérodynamiques en vol. Il est placé à l'extrémité inférieure de la fusée et utilise la troisième loi de Newton pour animer le projectile.
- **Le séquenceur :** permet de contrôler le déploiement du système de récupération pendant le vol. Ce module électronique comprend différents capteurs et horloges qui vont permettre de régler précisément (avant le vol) l'instant de déploiement du système de récupération, le plus souvent à l'apogée.
- **Le système de récupération :** comprend tous les systèmes qui vont permettre au projectile de contrôler sa chute à l'issue de la phase de propulsion. Bien souvent, les projets utilisent un système de parachute passif simple.

La fusée d'astromodélisme a l'avantage d'être très versatile dans sa complexité, ce qui en fait un projet qui peut être extrêmement simple comme extrêmement complexe. Cette passion pour la conception de fusées amateurs anime et rassemble depuis plusieurs décennies des ingénieurs et étudiants de tous horizons dans une démarche d'apprentissage par l'expérimentation, lors de campagnes de lancement, qui sont bien souvent organisées entièrement ou partiellement par les agences spatiale nationales.

## <span id="page-9-0"></span>**2.1.2 L'Astromodélisme en France**

En France, c'est l'association Planète Sciences (anciennement *Association Nationale des Clubs Scientifiques*) qui organise, conjointement avec le Centre Nationale d'Études Spatiales (CNES), le déroulement des campagnes de lancement (C'Space) pour ces projets d'astromodélisme. Depuis sa création en 1962, Planète Sciences fixe les règles régissant la mise en oeuvre de ces projets sur le territoire national, afin de garantir le respect des lois et de la sécurité par tous. Pour ces raisons, Planète Sciences rédige un cahier des charges que tous les participants se doivent de suivre s'ils souhaitent participer à la campagne. Celui-ci permet de garantir la sécurité des personnes sur site, de même qu'il permettra aux équipes d'orienter la conception de leur projet.

<span id="page-9-1"></span>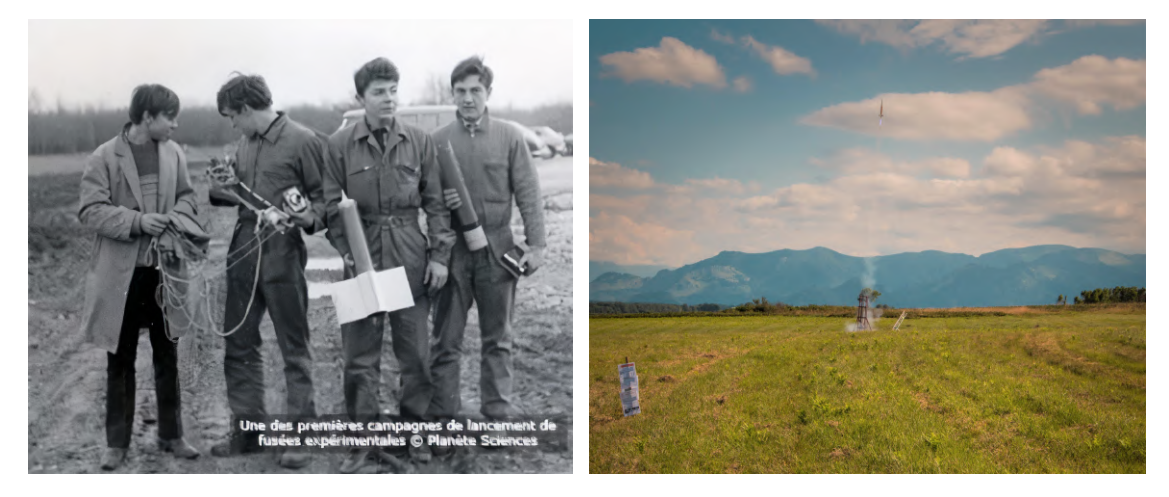

**FIGURE 3 –** Une des premières campagnes de Planète Sciences (Gauche) et le lancement d'une fusée sur le camp de Ger (Droite). © Planète Sciences / © Shayane Katchera

Contrairement aux États-Unis ou aux pays nordiques, la France métropolitaine est une région relativement dense. Afin de garantir la sécurité des populations, ces projets de fusées doivent être mis en oeuvre sur des terrains contrôlés, souvent militaires, possédant des champs de tir de

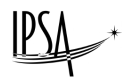

grande taille. Depuis maintenant près de neuf ans, Planète Sciences et le CNES utilisent le terrain du Camp de Ger près de Tarbes (65) abritant le 1<sup>er</sup> régiment de hussards parachutistes. Ce terrain n'étant pas d'une taille illimitée, le CNES bride la puissance maximale des projets au rang des fusées expérimentales afin d'éviter le dépassement du gabarit et la retombée de la fusée dans le champ de mines voisin ou sur les habitations.

Comme on peut le voir sur la figure [3,](#page-9-1) le champ de tir sur le camp militaire est recouvert de végétation, atteignant parfois jusqu'à 2 mètres de hauteur de buissons. Cette information peut paraître anecdotique, mais elle prend tout son sens à la retombée du vecteur. La densité de végétation est telle, qu'il peut parfois être très compliqué voire impossible de retrouver les fusées, même après un vol nominal. Or cette perte est un véritable problème puisque ces projets contiennent bien souvent des expériences dont les données sont très précieuses pour les équipes qui ont passé un an ou plus à peaufiner leurs réglages. Sans la fusée, impossible de savoir si l'expérience embarquée est un succès ou un échec, impossible de savoir ce qui a mal tourné au cours du vol si celui-ci s'est soldé par un crash (balistique) ... En résumé, aucune possibilité pour les équipes d'améliorer leur modèle ce qui peut s'avérer très frustrant, en plus de polluer le terrain avec des produits chimiques (batteries, fibres, plastiques ...), pouvant potentiellement être à l'origine de feux de forêts dans cette région aride du sud de la France.

Ce problème est à l'origine des discussions qui ont mené à l'élaboration du sujet de ce projet de fin d'études.

<span id="page-10-1"></span>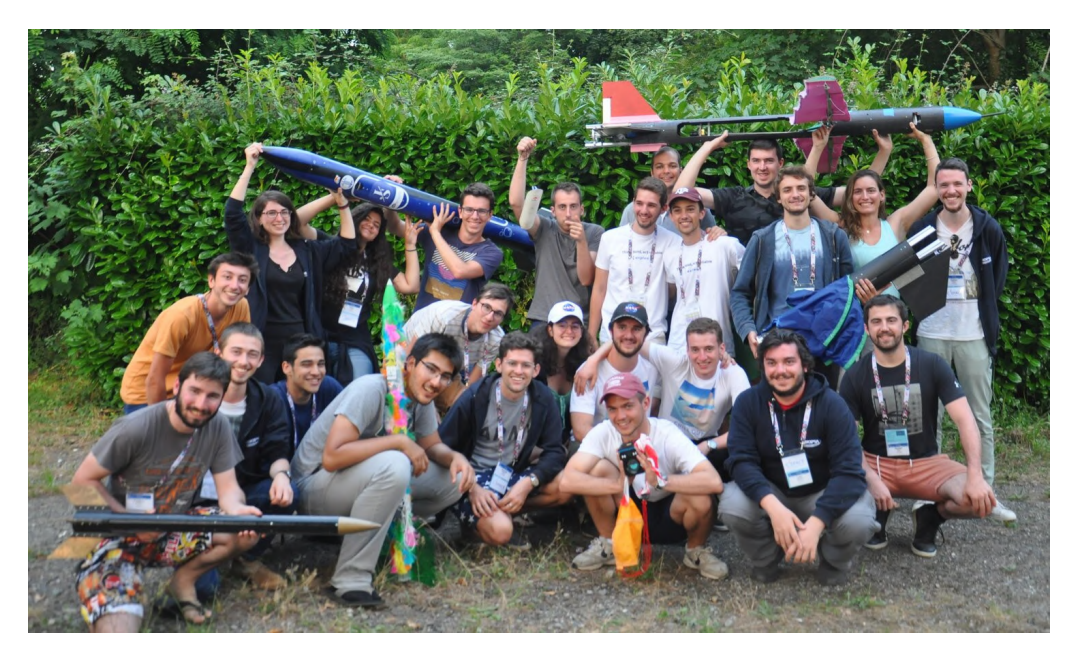

### <span id="page-10-0"></span>**2.1.3 L'Association AeroIpsa**

**FIGURE 4 –** Association AeroIpsa au C'Space 2019

AeroIpsa est une association étudiante de l'IPSA qui depuis presque 30 ans permet à ses étudiants de concevoir et de réaliser des projets d'astromodélisme complets. En groupe de trois à dix étudiants, chaque équipe présente en début d'année son projet qui est accepté ou non et assigné un budget qui lui permettra de le réaliser. Le rôle de l'équipe est ensuite de travailler, former, concevoir et créer de toutes pièces ce projet au cours de l'année scolaire afin d'être prêt pour la

campagne de lancement qui a lieu au mois de Juillet.

Pendant cette année riche en rebondissements, les membres de chaque projet s'entraident mutuellement sur tous les aspects de ce dernier. Des cours de conception mécanique et électronique de base sont dispensés aux nouveaux entrants qui gagneront des compétences au cours des années et pourront à leur tour former les nouvelles générations. Cet échange riche de connaissances permet à tous les étudiants d'apprendre énormément en appliquant la théorie sur des systèmes réels.

Nous faisons partie de cette association depuis maintenant cinq ans. Les nombreux projets réalisés en son sein nous ont permis d'apprendre énormément sur la conduite et la gestion de projets, en plus de l'acquisition de précieuses compétences.

Au cours des différentes éditions du C'Space auxquelles nous avons pu participer, nous avons de nombreuses fois eu des difficultés lors de la récupérations des fusées après leur vol. En effet, les systèmes de positionnement GPS sont assez rares sur les projets de fusées expérimentales et inexistant sur les projets de mini-fusées car ils impliquent l'utilisation d'une avionique complexe capable de traiter à la fois un système de positionnement et une télémétrie. Cela implique que les récupérations se font très souvent "à l'aveugle" avec de vagues indices sur la zone de retombé de la fusée, et échoue généralement dans un bon tiers des cas.

C'est avec la volonté d'aider à la récupération des projets de l'association que nous avons décider de monter ce projet et de le proposer à l'association comme projet à part entière, accompagné d'une mini-fusée de test. Le projet a été accepté et a obtenu un budget de 800€ pour aider à sa réalisation, en vu d'un lancement au C'Space 2021.

## <span id="page-11-0"></span>**2.2 ULYSSE : Enregistreur de Vol**

ULYSSE, débuté en Septembre 2020, est un projet étudiant visant à concevoir et réaliser un module électronique indépendant se comportant comme un enregistreur de vol à destination des projets d'astromodélisme.

L'idée initiale est de concevoir un produit capable de communiquer sur sa position, son attitude, d'enregistrer le tout et de pouvoir être adapter et réutiliser sur n'importe quel projet passé, présent ou futur de l'association.

Le besoin de cet outil pour les clubs d'astromodélisme nous est apparu durant les diverses campagnes de lancement auxquelles nous avons pu participer avec AeroIpsa. Chaque année, des dizaines de projets étudiants sont perdus à l'issue du vol ou retombe sans déployer de parachute. C'est un véritable problème pour les équipes qui ne peuvent ni comprendre ce qui a pu mal se passer, ni récupérer leur fusée et les données de leur expérience.

C'est ce problème que doit résoudre le module ULYSSE en offrant la possibilité à tous les projets d'être retrouvés tout en fournissant les données essentielles du vol (altitude, intertielles, température). ULYSSE doit permettre aux petits projets, peu complexes, de bénéficier d'un module avionique complet prêt à l'utilisation, et d'en apprendre plus sur l'électronique et la programmation par la même occasion.

#### <span id="page-12-0"></span>**2.2.1 Le cahier des charges**

L'établissement du cahier des charges pour notre projet va permettre de fixer les contraintes du module et d'orienter sa conception et sa réalisation. Le cahier des charges est un document qui doit être respecté lors de la conception d'un projet et permet de s'assurer que tout les acteurs s'accordent sur ce que le projet est et ce qu'il n'est pas. Dans notre cas, nous nous intéresserons aux contraintes essentielles du projet selon trois aspects : mécanique, électronique et logiciel.

## <span id="page-12-1"></span>**2.2.1.1 Aspect Mécanique**

#### **Spec. 1.1 :**

Le module doit être peu encombrant afin d'utiliser un espace d'ordinaire inoccupé au sein d'une fusée amateur. Cette contrainte d'optimisation permet au module de s'adapter virtuellement à n'importe quel modèle de fusée en nécessitant le moins possible de modification sur le lanceur.

### **Spec. 1.2 :**

Le module doit pouvoir résister à des températures moyennes hautes pouvant atteindre jusqu'à 100°C, chaleur dégagée à l'intérieur de la fusée par les propulseurs Pro-X lors de leur combustion.

### **Spec. 1.3 :**

La structure du module doit lui permettre de résister, dans la mesure du possible, à un impact balistique à l'intérieur d'une fusée. De cette façon, les équipes pourront analyser à posteriori les principales composantes du vol ayant mené au crash.

## **Spec. 1.4 :**

Le module doit pouvoir être facilement intégré, reprogrammé et mis en oeuvre sur un autre projet. Toutes les interfaces mécaniques doivent être fiables et accessibles.

#### **Spec. 1.5 :**

Le module doit pouvoir émettre des ondes radio vers l'extérieur et donc ne pas se retrouver coincé au sein d'un piège électromagnétique (type cage de Faradet).

## <span id="page-12-2"></span>**2.2.1.2 Aspect Électronique**

#### **Spec. 2.1 :**

Le module doit être intégralement indépendant et ne pas nécessiter la moindre connexion filaire avec le reste de la fusée afin de jouer son rôle, même en cas de dysfonctionnement du reste du lanceur.

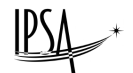

### **Spec. 2.2 :**

L'électronique du module doit être fiable, robuste et simple d'utilisation.

#### **Spec. 2.3 :**

Le module doit disposer d'indicateurs sonores ou/et visuels permettant aux équipes de rapidement en déduire son état. Cette contrainte est spécifiquement requise dans le cahier des charges mini-fusée et fusée expérimentale de Planète Sciences (cf. règle EL4).

#### **Spec. 2.4 :**

Le module doit comporter un système de gestion de la batterie afin d'éviter tout risque d'incendie ou de destruction de ce composant, notamment si la technologie de batterie est dite Lithium-Polymère (Li-Po). Cette contrainte est spécifiquement requise dans le cahier des charges Planète Sciences (cf. Addendum du 4/12/2020).

## **Spec. 2.5 :**

Le module doit être optimisé pour utiliser le moins d'espace possible. Cela implique l'utilisation d'une technologie d'électronique surfacique, multicouche et de composants de faible encombrement.

### **Spec. 2.6 :**

Le module doit comprendre au minimum les systèmes électroniques qui lui permettront de connaître sa position, son attitude et d'enregistrer ces données pour analyse.

### **Spec. 2.7 :**

Le module doit respecter les règles du cahier des charges de Planète Sciences concernant les technologies, puissances et fréquences de télécommunications, de même que les lois françaises encadrant leur utilisation.

#### <span id="page-13-0"></span>**2.2.1.3 Aspect Logiciel**

#### **Spec. 3.1 :**

Le module doit être facilement programmable par toute personne munie de la documentation associée et de connaissances basiques en électronique et en programmation (Python ou C++). Cette contrainte est très importante dans le cadre d'un projet associatif.

### **Spec. 3.2 :**

Le module doit pouvoir communiquer avec une interface graphique qui en affichera les données essentielles. Cette interface doit être simple et si possible native (.exe, .dmg, ect ...).

#### <span id="page-14-0"></span>**2.2.2 Recherche technologique**

Le cahier des charges prêt, nous avons pu initier la phase de recherche du projet qui va nous permettre de dresser dans les grandes lignes les caractéristiques de notre produit. Toutefois, comme dans tout projet, nous faisons face à des contraintes d'ordre techniques et financières. Le budget alloué au projet, le temps que nous pouvons y consacrer en plus des cours et des examens, la faisabilité technique dans un contexte de confinement, etc ... sont autant de contraintes externe qui s'appliquent et doivent être prises en compte pour mener à bien ce projet dans les délais imposés.

Nous avons pu établir une liste des technologies qui nous seront utiles dans la réalisation du projet, en prenant en compte ces contraintes qui impacterons inévitablement son avancement et sa réalisation.

#### **Conception assistée par ordinateur (CAO)**

La CAO est un point névralgique de tout projet d'ingénierie. Que l'on parle de conception mécanique ou de conception électronique, cette étape est essentielle pour mettre au point n'importe quel type de produit. En 2020, nous avons l'immense chance de pouvoir travailler depuis notre domicile. Les ressources illimitées disponibles sur le web et la puissance des outils informatiques permettent à une large partie de la population de rester productive malgré les restrictions que pose le contexte de crise sanitaire.

En ce qui concerne le projet, nous aurons besoin de travailler sur des outils de conception assistée par ordinateur orientés mécanique et électronique. Les outils de CAO électronique (Altium Designer, Eagle PCB, etc ...) vont nous permettre de mettre au point le coeur de notre produit à savoir la carte électronique, tandis que les outils de CAO mécanique (Catia V5, Solidworks, etc...) nous seront utiles pour interfacer la carte électronique avec le reste de la fusée.

Nous avons choisi d'utiliser les logiciels Catia V5 et Altium Designer pour des raisons d'affinité avec ces outils que nous utilisons pour certains depuis notre première année à l'IPSA.

#### **Usinage numérique & Impression 3D**

Les avancées technologiques de ces dernières années en matière d'outils de fabrication ont permis de rendre l'usinage de pièces mécaniques accessible à tous. Le développement d'internet a permis de mettre en relation les usineurs avec les particuliers. En quelques clics, il nous est possible de transférer un fichier numérique à un usineur qui en fera une copie physique dans le matériau choisi. Cette technologie permet un protoypage rapide pour un coût relativement abordable. Avec l'impression 3D additive plastique, le prototypage peut même être réalisé depuis chez soi. Une bobine de plastique (PLA ou ABS) permettra en quelques heures de matérialiser une idée pour un coût dérisoire.

Pour ce projet, nous avons la chance de posséder au sein du groupe une imprimante 3D prête à imprimer les pièces mécaniques du module.

#### **Circuits imprimés (PCB)**

Un circuit imprimé est un support rigide permettant de relier électriquement différents composants afin d'aboutir à un circuit complexe. Depuis des décennies, Le support est utilisé dans tous les objets nécessitant une alimentation électrique pour réaliser leurs fonctions, et cette tendance continue de s'amplifier. Ces circuits possèdent l'avantage d'être d'une fiabilité extrême et de pouvoir accueillir de plus en plus de connexions avec la miniaturisation des composants. Cette technologie est si utilisée de nos jours que son prix a dramatiquement chuté, accessible désormais pour seulement quelques euros par unité.

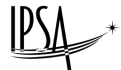

Il existe différentes technologies de PCBs que nous détaillerons dans la suite de ce rapport. Nous aurons donc besoin de ce support pour réaliser notre système électronique et satisfaire les contraintes de notre cahier des charges.

## <span id="page-15-0"></span>**2.2.3 Premières idées**

Afin de dégager les contours de notre produit, il est important de bien intégrer les contraintes définies dans le cahier des charges.

<span id="page-15-1"></span>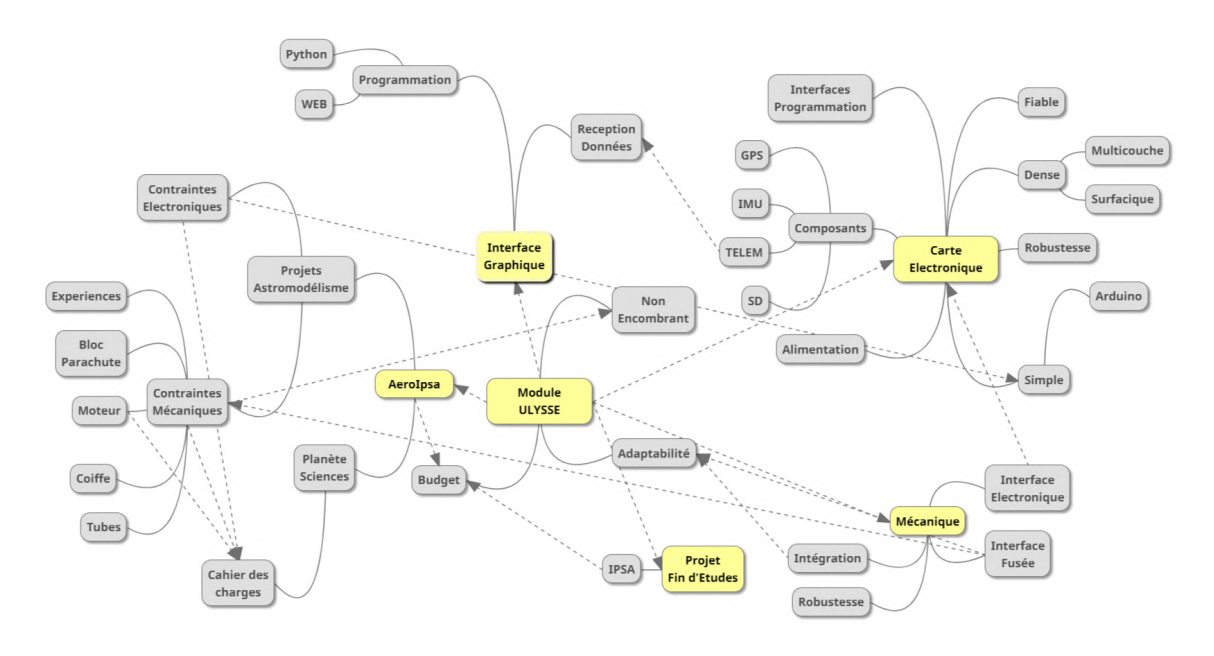

**FIGURE 5 –** Recherche d'idées par relations visuelles

ULYSSE a pour objectif d'être adapté à tous les projets de l'association et doit donc être de conception assez générale. Il doit occuper un minimum d'espace afin de permettre à n'importe quel projet de l'intégrer sans modifications du design initial. On peut penser à deux emplacements en particulier qui sont à privilégier : l'intérieur de la coiffe et l'interface propulseur/tube.

Dans le premier cas, on dispose d'un espace généralement non-occupé et assez grand. En plaçant le module dans la coiffe, on simplifie énormément l'intégration tout en s'affranchissant des contraintes de cage de Faradet, ces dernières étant bien souvent imprimées en 3D et donc en plastique. Toutefois, cet emplacement pose de nombreux problèmes de compatibilité puisque chaque coiffe est différente : certaines très allongées, d'autre très courtes avec une multitude d'angles différents pour chaque modèle. De plus, en cas d'impact avec le sol, c'est la zone qui sera la plus durement touchée, et autant dire que ce n'est pas la fine couche de plastique qui amortira la puissance du choc.

La seconde possibilité est de placer le module autour du moteur, entre ce dernier et le fuselage de la fusée. Comme pour l'emplacement précédent, cela implique que la fusée possède une structure en peau porteuse dans un matériau non-conducteur et complexifie également grandement les contraintes d'espace puisque tout le module doit être contenu dans un anneau de 2cm d'épaisseur tout au plus. Toutefois, cet emplacement possède de nombreux avantages. Les propulseurs utilisés étant des modèles génériques, toutes les mini-fusées utiliseront des propulseurs Pro-24 tandis que les fusées expérimentales bénéficieront du modèle au-dessus, le Pro-54. La seule variable ici est le diamètre général du tube/fuselage mais même là, la technologie d'impression 3D nous permettrait de créer des bagues adaptées à n'importe quel diamètre. L'emplacement en queue de la fusée permettrait au module d'être bien plus protégé en cas d'impact, si on prend en plus en compte le fait que le moteur en aluminium passe au centre de cet anneau, rigidifiant complètement la zone.

<span id="page-16-1"></span>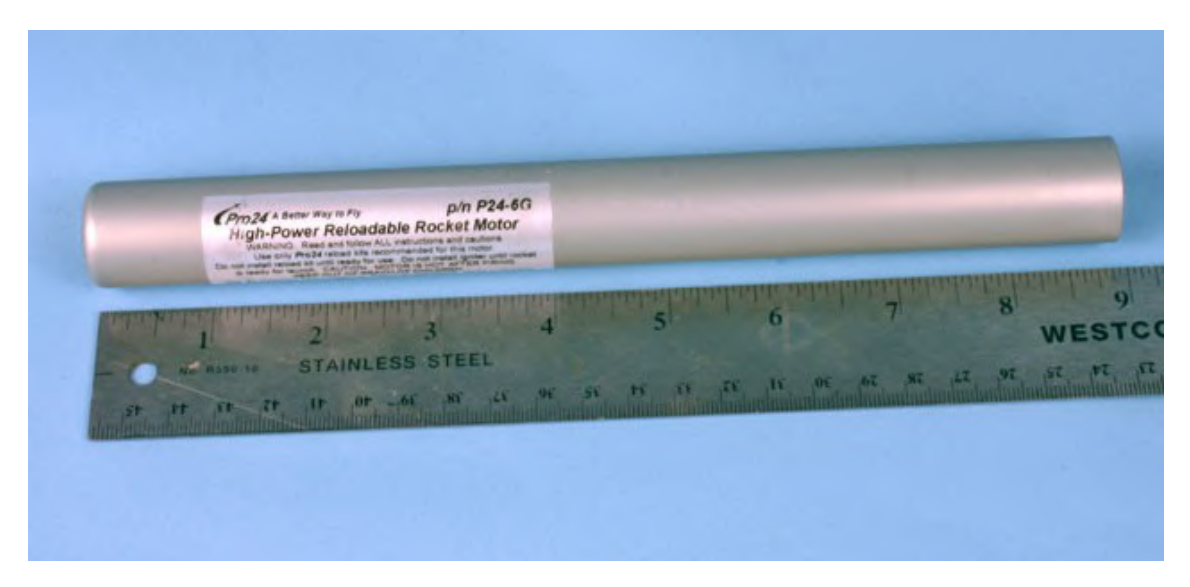

**FIGURE 6 –** Exemple de propulseur (Pro-24) © Cesaroni

Au vu de ces différents aspects, nous avons choisi de mettre au point un module de conception annulaire, optimisé pour être mis en oeuvre sur des projets de mini-fusées et avec la possibilité d'être adapté au diamètre de fusées expérimentales via l'impression 3D de nouvelles bagues.

## <span id="page-16-0"></span>**2.3 La Conception Mécanique**

Placer les cartes électroniques autour du propulseur apporte de nombreuses contraintes mécaniques supplémentaires :

- Une interface mécanique et thermique entre le propulseur et le module.
- L'interface mécanique (fixation) entre les cartes électroniques et le support.
- Une zone libre à définir pour les composants électroniques entre les circuits-imprimés et l'arc de cercle formé par le propulseur.
- Une zone libre à définir pour les composants électroniques entre les circuits-imprimés et l'arc de cercle formé par le tube de la fusée.
- Les connexions entre les différentes cartes électroniques.

À partir de toutes les contraintes définies précédemment, nous avons pu débuter la conception mécanique du produit.

Le logiciel CATIA est un environnement 3D de conception assistée par ordinateur (CAO) créé en 1977 par la société *Dassault Aviation* initialement pour ses propres besoins. Avec l'aide de

plusieurs outils simples (extrusion, poches, coques, etc...), nous allons être en mesure de sculpter nos propres pièces en 3-dimensions et d'y appliquer les contraintes voulues.

Depuis 1977, de nombreuses versions de CATIA ont vu le jour. Nous utiliserons donc CATIA V5 pour réaliser toutes nos pièces mécaniques.

#### <span id="page-17-0"></span>**2.3.1 Concepts**

La conception du module n'a pas été immédiate. Depuis le mois de Septembre 2020, nous avons réalisé plusieurs versions du module jusqu'à obtenir celle qui correspondait le mieux à nos attentes et au cahier des charges.

<span id="page-17-2"></span>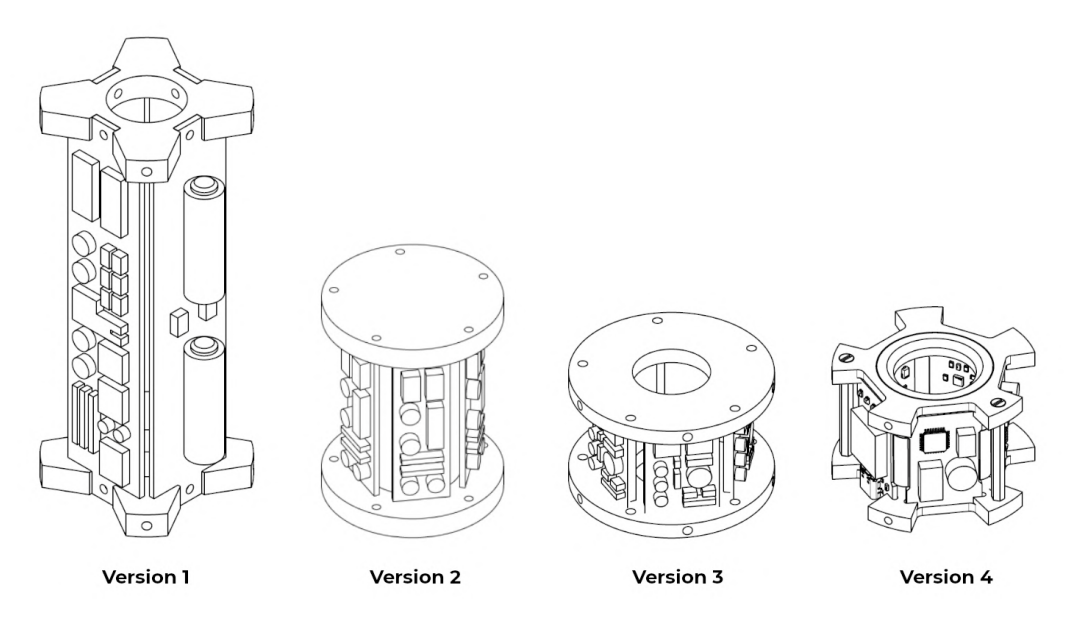

**FIGURE 7 –** Versions et concepts du module ULYSSE

#### <span id="page-17-1"></span>**2.3.1.1 Version 1**

La version 1 a été le premier concept que nous avons mis au point pour le projet ULYSSE. Cette version est celle qui fut présentée aux étudiants à la rentrée associative de 2020. Comme nous l'avons vu précédemment, l'objectif était avant tout de satisfaire les différentes contraintes du cahier des charges. Ce modèle composé de deux bagues de maintien et de quatre cartes électroniques devait mesurer près de 130 mm de hauteur. La raison derrière cette taille relativement importante était la volonté de profiter au maximum de la grande taille du propulseur.

L'électronique devait être composée en tout de quatre circuits imprimés : deux cartes s'occuperaient de la partie expérience avec les différents composants nécessaires au fonctionnement du module, tandis que les deux autres embarqueraient la partie puissance, à savoir l'énergie nécessaire pour faire fonctionner le tout. Cette énergie serait récoltée depuis 4 piles de format AAA et distribuée aux autres cartes par l'intermédiaire de pont filaires soudés directement sur les PCBs.

Cette version n'a toutefois pas été retenue pour plusieurs raisons. Premièrement, sa taille qui peut sembler correcte au départ, s'avère en réalité poser de gros problèmes mécaniques pour les autres composants de la fusée. En effet, du fait de sa taille, le module empiétait complètement sur la zone de fixation du kit d'ailerons, qui doit se faire pour des raisons évidentes de stabilité sous le

centre de gravité de la fusée, et donc autour du propulseur.

De plus, les sources d'énergies embarquées, les piles, possédaient un diamètre trop important et dépassaient donc des limites radiales fixées par le tube. Enfin, la fixation des cartes électroniques par l'intermédiaire de vis en haut et en bas de chacune d'entre elles posait problème également puisque l'épaisseur des bagues au point de fixation ne dépassait pas les 2 mm, ce qui est trop fin et trop fragile pour y fixes quoi que ce soit.

## <span id="page-18-0"></span>**2.3.1.2 Versions 2 & 3**

La parade que nous avions envisagé à ce problème d'épaisseur des piles fut de revenir sur notre volonté initiale de placer le module autour du propulseur afin d'intégrer à cet emplacement une pile de type D (LR20). Cette version 2 permettrait avec une seule pile de d'alimenter toutes les cartes, désormais au nombre de cinq afin d'optimiser l'espace disponible. Un nouveau mode d'assemblage a également été introduit puisque les cartes ne sont plus vissées aux bagues mais prisent en "sandwich" entre ces dernières.

Toutefois, cette conception posait elle aussi des problèmes, principalement au niveau du poids puisqu'une pile de type D pèse déjà à elle seule 150g, soit presque 15% du poids total d'une mini-fusée! De plus, un tel module nécessiterait aux projets de réaliser de lourdes modifications sur le design de leur fusée. Pour toutes ces raisons, nous avons donc décidé d'abandonner l'idée d'une alimentation par pile pour l'utilisation de batterie LiPo (Lithium-Polymère), une technologie plus complexe à mettre en place mais offrant une densité énergétique bien plus élevée.

<span id="page-18-2"></span>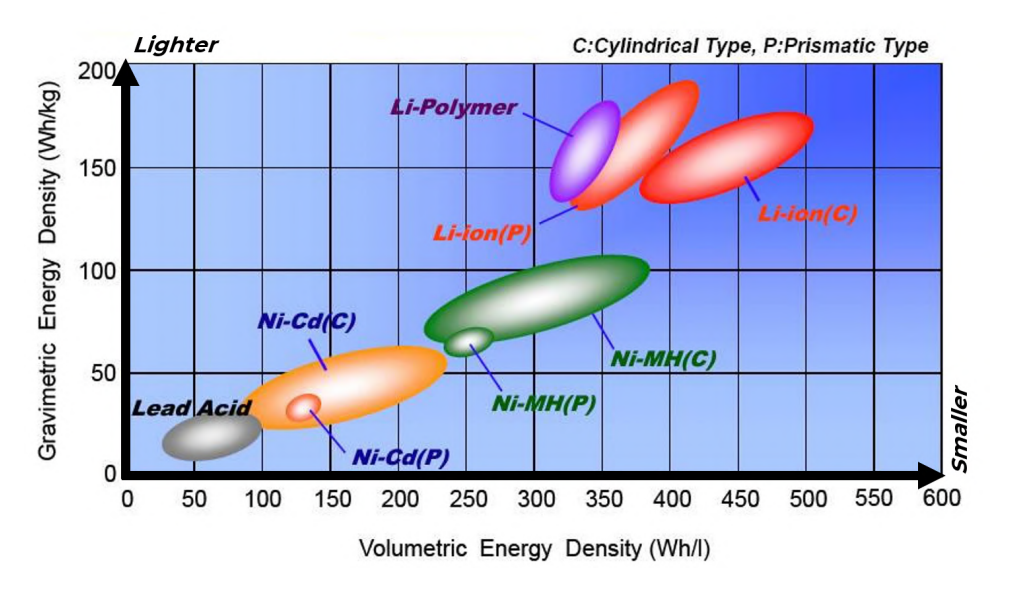

**FIGURE 8 –** Comparaison de la densité énergétique entre la pile (Lead Acid et la batterie LiPo (Li-Polymer) © NASA

La version 3 du module a donc pu être réintroduite autour du propulseur et également drastiquement réduite en taille puisqu'elle ne dépasse pas les 40 mm de hauteur.

#### <span id="page-18-1"></span>**2.3.1.3 Version 4**

La version 4 est la version finale du module sur laquelle nous travaillerons pour la suite du projet. Elle reste globalement semblable à la version 3 mais a été optimisée pour les besoins des projets :

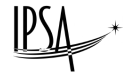

## **Bagues thermiques**

Ajout de bagues intermédiaires en Delrin entre le propulseur et la structure principale en plastique imprimé 3D. Le Delrin est un matériau polymère assez peu dense (et donc léger) pouvant résister à des températures continues allant jusqu'à 130°C. Ces bagues résisteront donc bien mieux aux contraintes thermiques imposées par le propulseur (qui d'après plusieurs tests préliminaires ne dépassent pas les 80°C) et agiront comme des isolants pour le reste de la structure.

## **Optimisation mécanique**

Dans l'objectif de limiter le poids du module, nous avons entreprit une optimisation de la structure du module. En effet, la version 3 d'ULYSSE était fixée au fuselage par cinq vis pour chaque bague, elles-mêmes solidement liées par cinq entretoises, amenant le nombre total de vis à vingt juste pour ce petit module. Afin de réduire le poids et simplifier la fabrication et l'intégration du module, nous avons tenté de supprimer au maximum les fixations inutiles.

Désormais, seules deux entretoises lies les deux bagues entre elles ce qui est largement suffisant pour un module de cette taille lorsque l'on sait que l'orientation des cartes électroniques rigidifie déjà le module selon cet axe, en plus du propulseur en aluminium passant au centre rendant la totalité du système fixe et extrêmement robuste. Les fixations au fuselage ont également été réduites à trois par bagues, réparties équitablement autour de celle-ci, et divisant par deux le nombre total de vis nécessaire au module complet.

<span id="page-19-1"></span>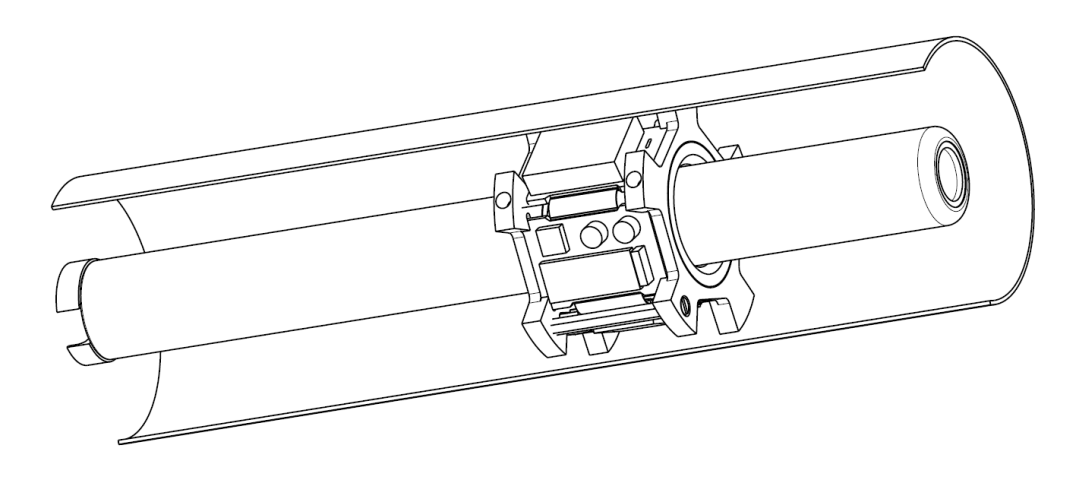

**FIGURE 9 –** Vue de coupe du module dans une section de fusée

<span id="page-19-0"></span>Pour plus d'informations sur la partie mécanique du module, les plans des pièces sont disponibles en annexe aux pages [44](#page-49-0) et [45.](#page-50-0)

<span id="page-20-1"></span>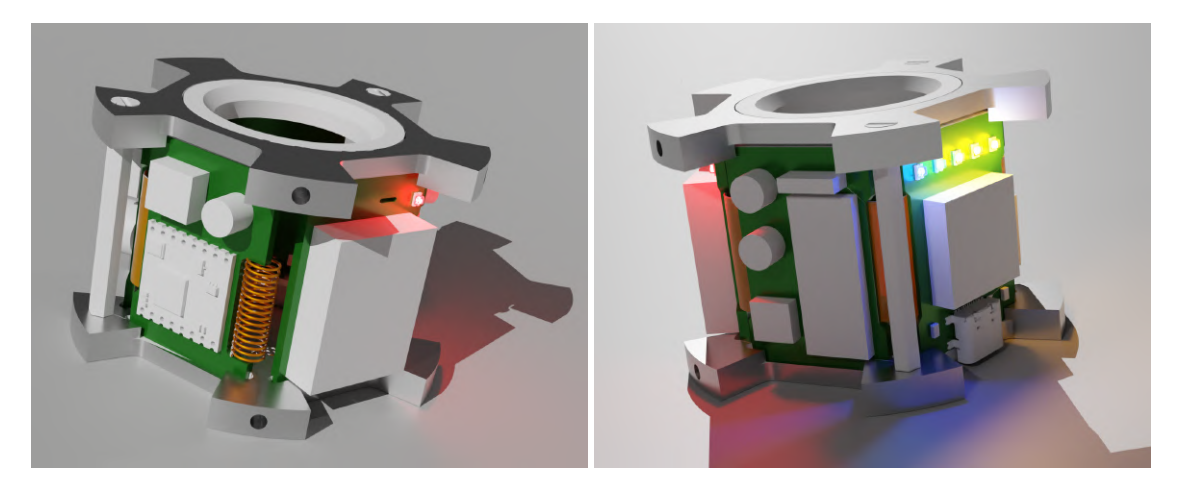

**FIGURE 10 –** Rendus 3D du module ULYSSE

## **2.4 La Conception Électronique**

La conception des cartes électroniques est de loin la partie la plus critique du projet. Cet aspect du domaine électronique, de même que les outils associés, ne fait pas partie du programme enseigné à l'IPSA mais il est largement étudié au sein des associations techniques de l'école, en particulier chez AeroIpsa. En effet, pour participer à la campagne de lancement annuelle, chaque fusée doit embarquer un séquenceur. Ce dispositif, le séquenceur électronique, est de loin le plus utilisé puisqu'il permet de déclencher l'éjection du parachute de façon précise et fiable.

Ainsi, nous réalisons des modules électroniques depuis assez longtemps pour être aujourd'hui capables d'appliquer ces compétences au projet ULYSSE. Mais avant de débuter la conception à proprement parlé, il convient de se pencher un instant sur la partie mécanique des cartes électroniques.

## <span id="page-20-0"></span>**2.4.1 Problématique des liaisons inter-cartes**

Comme nous l'avons vu plus tôt, le module sera composé d'un total de cinq cartes électroniques agencées pour former un pentagone. Cette disposition des cartes implique plusieurs problèmes :

- Comment garantir l'intégrité des données circulant de cartes en cartes ?
- Comment garantir la fiabilité des connexions entre ces dernières ? Combien de connexions seront nécessaires ?
- Quelle technologie utiliser pour effectuer ces connexions ?

Plusieurs solutions existent pour connecter électriquement plusieurs PCBs, mais toutes ne sont pas applicables dans le cas de notre module compte tenu les contraintes qui s'appliquent. En l'occurrence, nos idées ont d'abord penché pour des branchements classiques via des connecteurs qu'il nous suffirait simplement de relier.

Néanmoins, cette méthode ne peut pas s'appliquer à notre module : chaque carte devrait alors accueillir deux connecteurs pour être en mesure de communiquer avec ses voisines situées à moins d'un centimètre. Cela entraînerai un gâchis immense de ressources et d'espace sur le PCB, sans compter que la longueur ridicule des connexions les rendrait très difficile à mettre en place,

impactant par la même occasion la fiabilité de celles-ci. Une meilleure solution pour ce problème est de se tourner vers une nouvelle technologie de carte, le PCB flexible ou semi-flexible.

<span id="page-21-1"></span>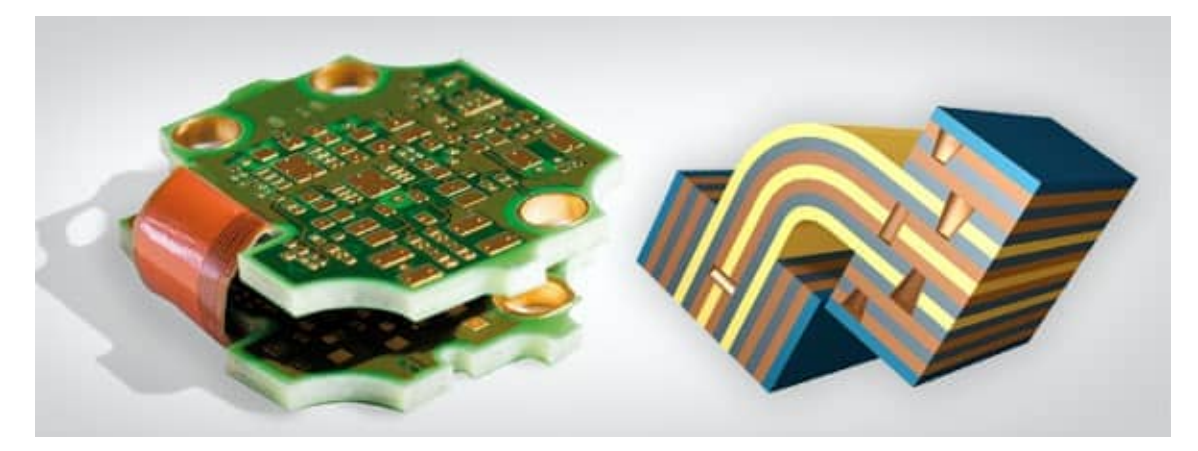

**FIGURE 11 –** Exemple de PCB flexible © AT&S

La technologie des PCBs semi-flexibles permet de définir au sein d'une même carte électronique des zones rigides classiques et des zones flexibles pouvant se déformer. Cette propriété va nous permettre d'intégrer les connexions inter-cartes "nativement", sans passer par d'encombrants connecteurs.

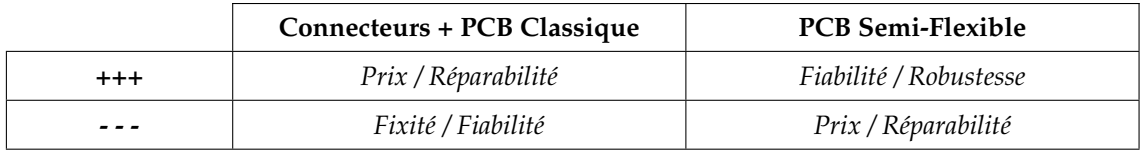

Malgré un prix relativement élevé, la conception électronique se fera autour d'une technologie semi-flexible qui semble être la plus adaptée au projet et à ses contraintes.

## <span id="page-21-0"></span>**2.4.2 Télémétrie LoRa**

Pour ce projet, nous avons choisi d'utiliser un système de télémétrie qui nous permettra de recevoir à distance les données des différents composants (GPS, Altitude, ect...). Plusieurs types de modulation existent, chacune destiné à son application spécifique en fonction du cahier des charges. La principale contrainte pour le module ULYSSE est d'être capable de communiquer à grande distance ses données à une station sol. De nombreuses solutions existent mais la plus adéquate pour le projet est la modulation LoRa.

LoRa (pour *Long-Range*) est un protocole de télécommunication permettant la communication à bas débit, par radio, d'objets à faible consommation électrique et participant à l'internet des objets (IOT) sur des fréquences libres d'utilisation, à savoir 868MHz en Europe. Comme cette technologie est avant tout destinée aux objets connectés, elle peut être mise en place dans un tout petit espace et pour une consommation électrique également très faible. Ce sont exactement les contraintes qui s'appliquent sur notre projet. La modulation LoRa offrira au module une communication longue distance sans pour autant se comporter comme un gouffre énergétique pour la batterie.

#### <span id="page-22-0"></span>**2.4.3 Choix des composants**

Les composants d'un circuit électronique désigne tous les objets que nous allons placer entre la borne positive et la borne négative de notre circuit. On peut les classer selon 2 types :

- Les composants actifs (GPS, Télémétrie, Centrale inertielle, ...) qui vont interagir entre eux et communiquer avec l'utilisateur.
- Les composants passifs (Régulateur de tension, résistances, condensateurs, ...) qui vont uniquement canaliser les échanges d'énergie entre les composants actifs et la batterie.

Les interactions entre tous ces composants vont nous permettre, en les agençant de la bonne façon, d'aboutir à un module fonctionnel capable de communiquer à l'utilisateur les données des différents composants actifs. Toutefois, ces composants sont eux soumis à plusieurs contraintes.

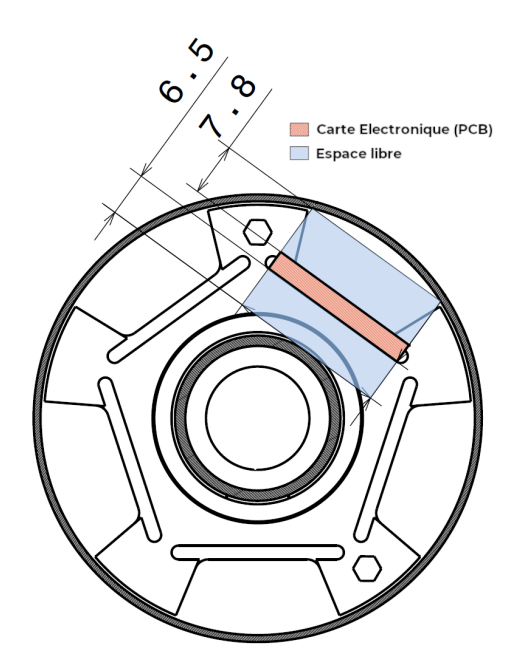

**FIGURE 12 –** Hauteur maximum des composants

En effet, compte tenu de la conception particulière de notre module, nous devons prendre en compte la taille de chacun des composants. Déjà, un composant ne peut pas dépasser les 23x30mm d'envergure qui représente la surface totale de chaque carte et doivent en plus de cela respecter une hauteur maximum afin de ne pas entrer en conflit avec le tube ou le propulseur.

Attention, ces objets sont des arcs de cercles du point de vue du PCB qui lui est un plan. Leur distance par rapport à ce dernier va donc varier et il convient donc de choisir comme hauteur limite la distance minimale entre l'objet et la carte afin d'éviter tout problème mécanique qui empêcherait le module ou le moteur d'être introduit dans la fusée.

Chacun des composants que nous allons choisir doit donc faire moins de 6.5mm si nous le plaçons au dos de la carte et moins de 7.8mm si nous le plaçons au dessus.

<span id="page-22-1"></span>Afin de simplifier les recherches, il peut être intéressant de regarder ce qu'il se fait du côté des entreprises spécialisées dans l'électronique open-source. En effet, depuis quelques années et le développement des cartes Arduinos, plusieurs entreprises comme *Adafruit* ou *Sparkfun* partagent de façon totalement gratuite avec les amateurs d'électronique tous les schémas et les programmes des divers modules qu'ils commercialisent en les rendant entièrement open-source. S'intéresser à ces schémas peut nous permettre de se faire une première idée des composants que nous pourrions utiliser et de leur fonctionnement avant de s'y intéresser plus en profondeur.

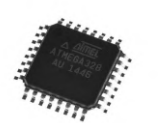

## **Microcontrôleur**

**Composant :** Atmega-328P **Protocole :** UART/SPI/I<sup>2</sup>C

Le microcontrôleur Atmega328P est le cerveau de la carte électronique. Il va gérer les différents composants du circuit et faire tourner le programme que nous lui aurons implémenté. Ce microcontrôleur est probablement un des plus versatile et son format réduit nous permettra de facilement le placer sur le PCB. **[Datasheet](https://ww1.microchip.com/downloads/en/DeviceDoc/Atmel-7810-Automotive-Microcontrollers-ATmega328P_Datasheet.pdf)** 

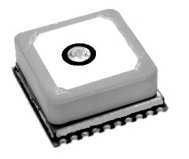

## **Module GPS Composant :** FGPMMOPAB6 **Protocole :** UART

Le module de positionnement FGPMMOPAB6 est idéal pour l'utilisation qu'en fera le projet ULYSSE. Avec une faible consommation pour ce type de composant (20mA contre 100mA classiquement) et un format lui aussi très réduit, le composant FGPMMOPAB6 rempli toutes les fonctions souhaitées en respectant les contraintes du module. [Datasheet](https://cdn-shop.adafruit.com/datasheets/GlobalTop-FGPMMOPA6H-Datasheet-V0A.pdf)

## **Centrale Inertielle**

**Composant :** LSM9DS1 **Protocole :** I 2C

La centrale inertielle Sensor Stick de Sparkfun utilise la puce LSM9DS1. Toutefois, celle-ci est trop petite et complexe pour que nous risquions une installation nous même. Nous utiliserons donc la "breakout board" de Sparkfun dont la taille ne pose pas de problème et qui est directement prête à l'emploi. [Datasheet](https://cdn.sparkfun.com/assets/learn_tutorials/3/7/3/LSM9DS1_Datasheet.pdf)

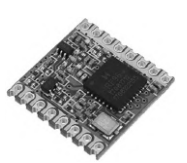

## **Télémétrie LoRa**

**Composant :** RFM95-868 **Protocole :** SPI

Le module RFM95 est un émetteur-récepteur radio 868MHz offrant la possibilité de moduler son signal selon le standard LoRa, et donc capable de communiquer sur plusieurs kilomètres tout en consommant une énergie dérisoire. Associé à une antenne adéquate, le module rentre parfaitement dans les contraintes du projet. [Datasheet](https://cdn.sparkfun.com/assets/learn_tutorials/8/0/4/RFM95_96_97_98W.pdf)

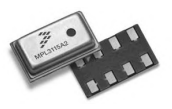

## **Altimètre**

**Composant :** MPL3115A2 **Protocole :** I 2C

Le composant MPL3115A2 est un capteur de pression classique. Il fonctionne en I<sup>2</sup>C et embarque également un capteur de température. Le capteur sera placé au dos de la carte électronique afin de mesurer du mieux possible l'évolution de la température du propulseur. [Datasheet](https://www.nxp.com/docs/en/data-sheet/MPL3115A2.pdf)

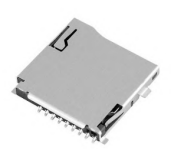

## **Sauvegarde SD**

**Composant :** Kyocera-045138 **Protocole :** SPI

L'enregistrement des données se faisant sur carte Micro SD, le composant Kyocera-045138 va nous permettre d'interfacer correctement la SD externe avec le module. Ce composant n'est pas actif mais uniquement un support mécanique pour la carte SD. [Datasheet](http://www.farnell.com/datasheets/2096568.pdf)

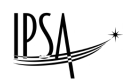

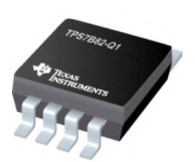

### **Régulateur de tension Composant :** TPS7B82-Q1

Le régulateur de tension est un composant passif. Celui-ci va permettre de réguler la tension de la batterie (variant entre 3.2V et 4.2V) pour que le circuit soit alimenter en 3.3V de façon continue, et cela même en cas de pic de consommation. [Datasheet](https://www.ti.com/lit/ds/symlink/tps7b82-q1.pdf)

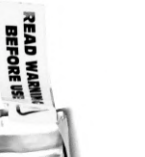

## **Batterie**

## **Composant :** LiPo 1S ZIPPY 240mAh 20C

La batterie est notre ressource principale d'énergie lorsque l'alimentation USB n'est pas active. La batterie doit pouvoir fournir une tension et une puissance suffisante au fonctionnement du module tout en lui permettant de rester en état de marche pendant plusieurs heures. Les contraintes extrêmes imposées par la taille du module rende la recherche de telles batteries complexe, mais la LiPo 1S de chez Zippy remplie toutes les caractéristiques requises. [Datasheet](https://hobbyking.com/fr_fr/zippy-240mah-20c-single-cell.html?queryID=&objectID=24521&indexName=hbk_live_magento_fr_fr_products)

## <span id="page-24-0"></span>**2.4.4 Synoptique**

Un synoptique désigne une présentation, en général graphique, qui permet de saisir d'un simple coup d'œil un ensemble d'informations liées ou un système complexe. Dans le cas du projet ULYSSE, un schéma simplifié de la partie électronique permettra de mieux comprendre la globalité du module et facilitera la conception de ce dernier.

<span id="page-24-2"></span>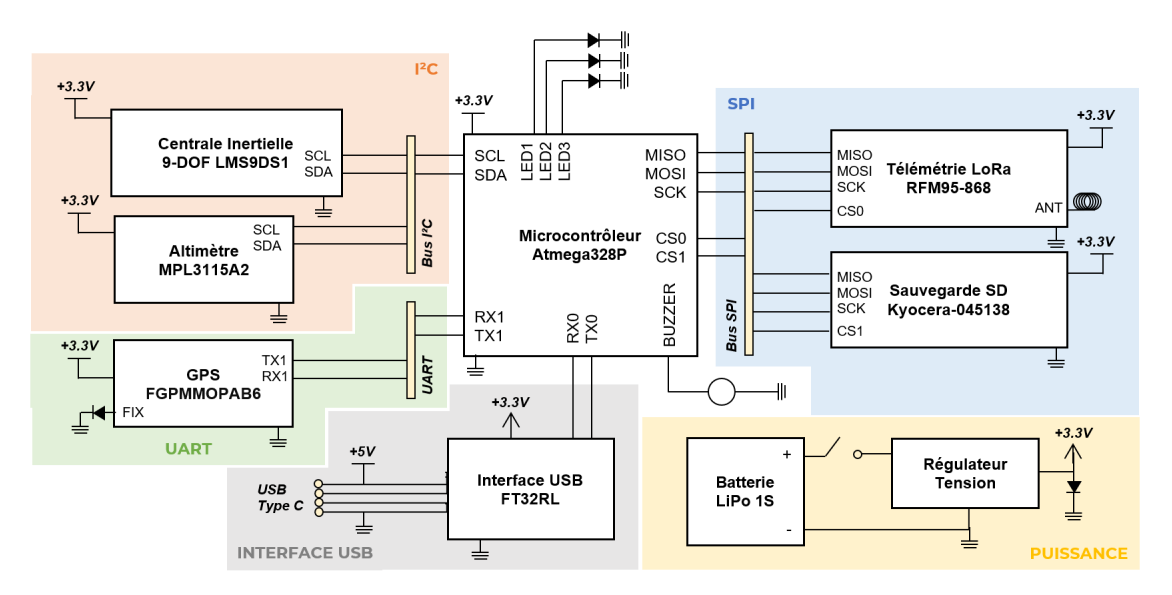

**FIGURE 13 –** Synoptique électronique du module ULYSSE

## <span id="page-24-1"></span>**2.4.5 Conception assistée par ordinateur**

Altium Designer est une chaîne logicielle intégrée de CAO spécifiquement étudiée pour la conception de systèmes électronique. Le logiciel propose plusieurs fonctions essentielles comme la saisie de schémas de câblage, la simulation de ces dernier, la conception/routage des circuits-

$$
\text{PSM} \rightarrow
$$

imprimés et la liaison avec les logiciels de CAO mécanique classiques.

Dans le cadre de ce projet, nous utiliserons la version 14 du logiciel qui implémente la création de PCBs flexibles. Les outils professionnels offert par Altium vont nous permettre de pousser la conception à un niveau assez avancé et d'en récupérer les fichiers "Gerbers" qui seront utilisés par le fabricant pour créer la carte.

#### <span id="page-25-0"></span>**2.4.5.1 Schémas de câblage**

Dans tout projet de conception électronique, le travail est généralement divisé en deux parties : la théorie et la pratique. La partie théorique va consister à réaliser les schémas électrique du module, tandis que la partie pratique va s'attaquer à la conception physique de la carte. La partie théorique doit toujours être le point de départ de la conception puisque la réalisation physique de la carte s'appuie sur cette dernière.

<span id="page-25-2"></span>Comme nous connaissons déjà les composants que nous allons utiliser, nous pouvons créer les blocs spécifiques de ces composants en s'aidant du datasheet de celui-ci. Pour chaque composant, on retrouve généralement dans son datasheet un schéma exemple qui propose une disposition générale du composant et de ses appendices passifs, recommandé par le fabricant.

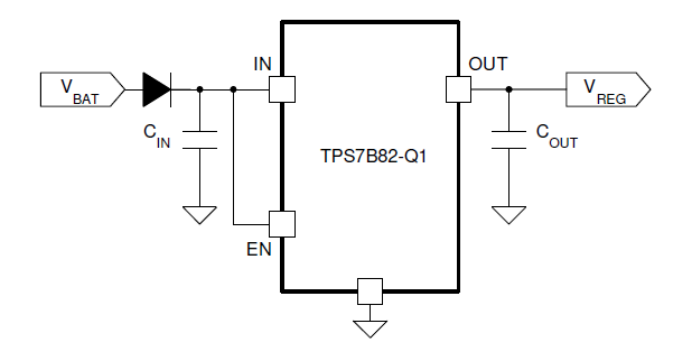

**FIGURE 14 –** Schéma d'application typique pour le régulateur TPS7B82-Q1 © Texas Instruments

En fonction de ces schémas, nous allons pouvoir construire les différents blocs des différents composants utilisés sur le module, qu'il suffira ensuite de connecter ensemble de la bonne façon. Chacun de ces composants va ensuite être numéroté mais il faut rester vigilant sur les connexions que nous réalisons puisque le logiciel ne pourra pas détecter une mauvaise liaison par lui-même si les blocs de bases sont erronés, et le risque est de ne s'en rendre compte que lors des tests, le PCB déjà dans sa configuration finale. La réalisation des schémas pour le projet ULYSSE fut assez rapide, nous permettant de passer rapidement à l'étape de conception physique des cartes.

Pour plus d'informations sur la partie électronique du module, les schémas de la carte électronique sont disponibles en annexe aux pages [46](#page-51-0) et [47.](#page-52-0)

### <span id="page-25-1"></span>**2.4.5.2 Empreinte des composants**

Avant de passer au placement des composants sur le circuit-imprimé, nous devons créer les empreintes de ces derniers. Comme nous travaillons avec des composants de surfaciques, c'est-à-dire

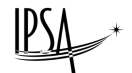

<span id="page-26-1"></span>des composants qui vont venir se souder directement à la surface du circuit, nous devons dessiner les régions qui accueillerons les appendices métalliques de nos composants afin d'y être soudés.

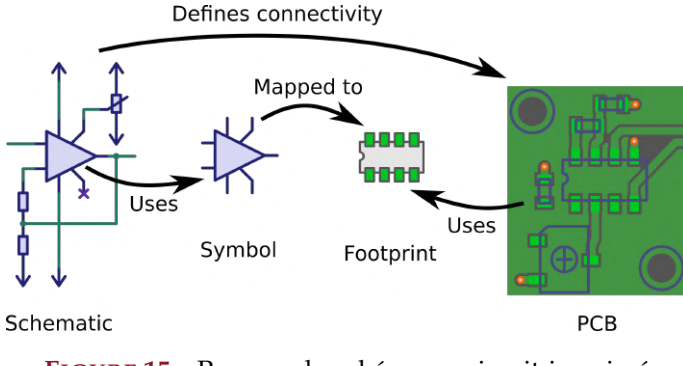

**FIGURE 15 –** Passage du schéma au circuit-imprimé © KiCad Forum

Comme d'habitude, pour connaître l'empreinte d'un composant, il suffit de se référer au datasheet, qui recommandera un design d'empreinte optimal pour le composant. Cette étape de création d'empreinte peut prendre un certain temps puisqu'il faut s'assurer de ne pas faire d'erreur sans quoi le composant ne pourra pas être soudé au circuit. C'est pourquoi de nombreux sites comme *Octopart* proposent de télécharger directement les empreintes d'un composant accompagné de son modèle 3D.

## <span id="page-26-0"></span>**2.4.5.3 Conception du PCB & routage**

Avant d'importer tous les composants et de les placer sur la carte, Il a fallu définir les contours de celle-ci ainsi que les parties flexibles et rigides. À partir de la taille connue des cinq sections rigides du PCB, nous avons pu en déduire une longueur idéale de section flexible entre chaque carte. La distance minimale entre deux cartes voisines est d'environ 3mm d'après les plans mécaniques du module définies plus tôt. Nous avons donc choisi une longueur flexible de 4mm entre chaque cartes afin de prendre en compte la flexion de cette partie du PCB, amenant les dimensions finales de la carte à 131x34mm.

<span id="page-26-2"></span>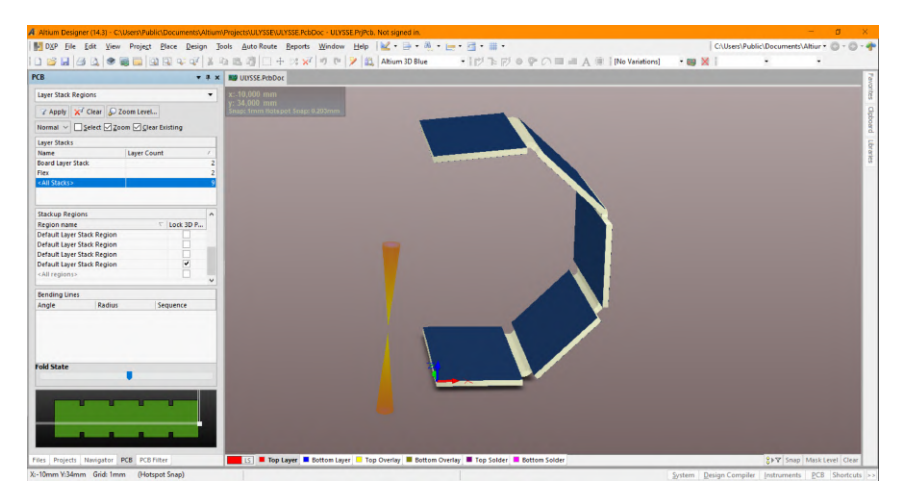

**FIGURE 16 –** Première simulation 3D du circuit-imprimé pré-routage

La vérification du système flexible désormais faite, nous avons pu débuter le routage des composants des deux côtés du PCB. Cette étape consiste tout simplement à placer les différents composants définies dans notre schéma et à les connecter physiquement par l'intermédiaire de pistes de cuivre. Le logiciel va nous permettre de facilement visualiser les connexions à réaliser qu'il nous suffira de suivre afin d'aboutir au schéma théorique.

Bien que cette étape paraisse simple, de nombreuses règles implicites régissent la façon avec laquelle nous devons réaliser ces connexions :

#### **Largeur des pistes**

En fonction de son rôle sur le circuit-imprimé, une piste de cuivre aura une largeur plus ou moins importante. En effet, à cause de l'effet Joule, les pistes transmettant la puissance (VCC, GND) ont tendance à chauffer rapidement. Si la piste n'est pas correctement dimensionnée par rapport à la puissance de l'alimentation, cela peut entraîner la vaporisation de sa partie la plus faible et déconnecter l'ensemble du circuit. À l'inverse, une piste sur-dimensionnée pour un signal créera une résistance et fausser les mesures.

## **Pistes coudées**

Bien évidemment, pour rejoindre les différentes parties du montage, les pistes doivent réaliser des virages. Il est important d'éviter au plus possible les coudes à 90° qui peuvent poser problème pour les pistes de signaux. On préférera les doubles coudes à 45° ou encore les courbes, comme nous le verrons plus tard.

#### **Plans de masses**

Bien que pas toujours indispensable, la création de plans de masses, c'est-à-dire un plan de cuivre relié au pôle négatif de la source et recouvrant les parties libres du circuit-imprimé, va permettre d'améliorer les performances de la carte électronique au niveau de la réduction de bruit sur les signaux analogiques ou de faible amplitude.

#### **Diaphonie**

On entend par diaphonie l'interférence à distance d'un premier signal avec un second à cause de phénomènes d'induction électromagnétique. Afin de minimiser la diaphonie, on utilise par exemple des paires torsadées dans les câbles servant aux transmissions de données dans les réseaux téléphoniques et informatiques. Dans notre cas, nous devons nous assurer que les pistes transmettant les signaux sont à une distance raisonnable l'une de l'autre pour permettre au plan de masse d'absorber ces interférences.

#### **Découplage des alimentations**

Cette règle a normalement déjà été appliquée en phase de schématisation, mais découpler les alimentations pour chaque partie du montage, consiste à placer un ou deux condensateurs sur chaque ligne d'alimentation, et ce au plus près possible du circuit ou de l'ensemble des composants qui a ou peut avoir une influence sur la "stabilité" de la tension d'alimentation. L'intérêt de ce montage va être de constituer un réservoir d'énergie local, qui absorbe les variations de tension liées aux variations des demandes en énergie, et d'éviter ainsi la répercussion de ces variations sur l'ensemble du montage.

Si ces règles sont respectées, alors le circuit-imprimé devrait réagir de la façon souhaitée et permettra au projet d'être une réussite. Dans le cadre du projet ULYSSE, plusieurs versions du routage on été réalisées afin de résoudre les irrégularités que nous avons relevé sur les premiers montages.

## <span id="page-28-0"></span>**2.4.5.4 Version 1**

<span id="page-28-1"></span>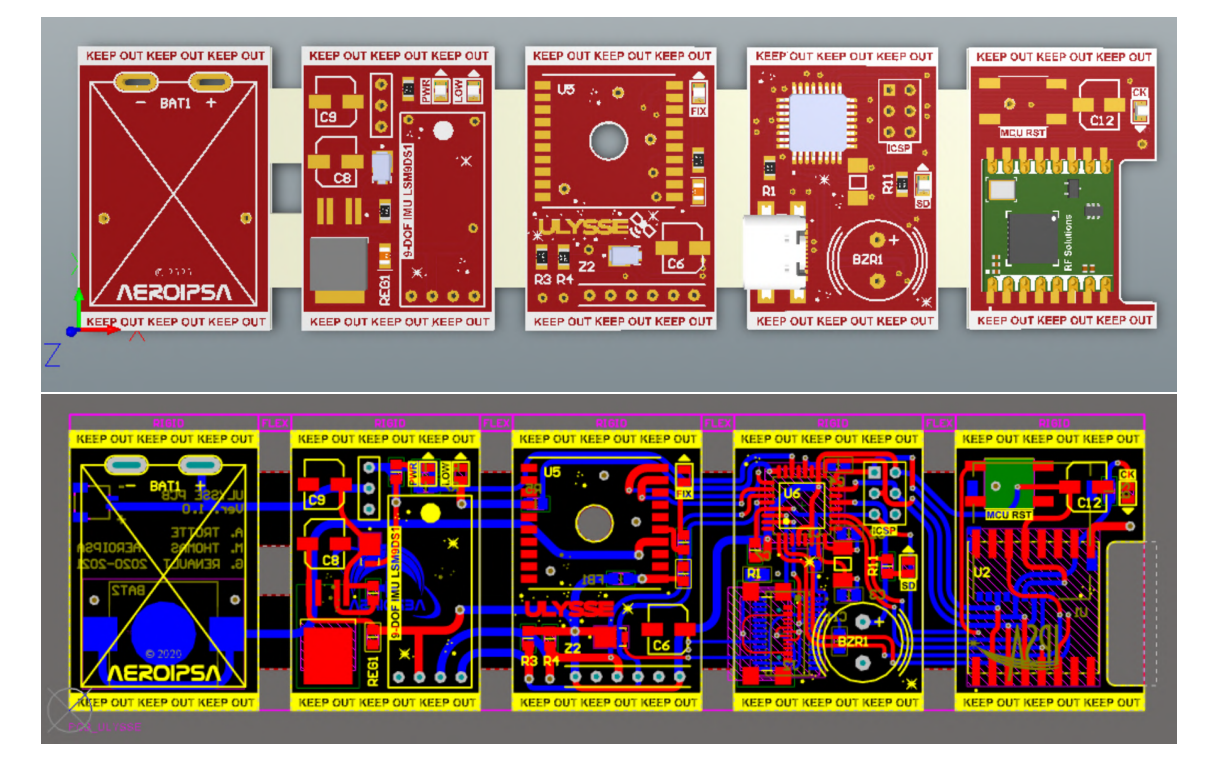

**FIGURE 17 –** Prototype 3D (haut) et circuit de développement (bas) du module ULYSSE sous Altium Designer (Ver 1.0)

Dans cette toute première version du module, on retrouve les empreintes de tous les composants choisis précédemment routées entre elles et prêt à être envoyé au fabricant. Comme on peut le voir, on retrouve principalement deux couleurs : le bleu et le rouge. Ces couleurs représentent la position des pistes selon les deux faces du circuit imprimé, dont la partie inférieure a été choisis pour être la surface flexible.

Nous étions sur le point de commander cette première ébauche quand nous avons découvert les prix pratiqués pour ce type d'architecture. Le premier fabricant chinois *PCBWay* nous demandait plus de 600€ pour fabriquer la carte. Après une recherche plus approfondie, nous découvrîmes une autre entreprise du nom d'*Eurocircuits*, spécialisée elle aussi dans la fabrication de PCB flexibles, mais avec une technologie nous revenant deux fois moins cher. Malheureusement, ce fabricant ne traitait uniquement que les circuits-imprimés de quatre couches, afin de pouvoir rendre flexible les deux couches intermédiaires.

Après réflexion, nous avons choisi de modifier cette première version pour passer de deux à quatre couches et saisir l'opportunité de travailler avec *Eurocircuits*. De plus, l'analyse de cette version de la carte électronique a fait apparaître des faiblesses au niveau de l'optimisation du placement des composants, et redémarrer sur de nouvelles bases nous permettrait d'améliorer ce design initial.

## <span id="page-29-0"></span>**2.4.5.5 Version 2**

<span id="page-29-3"></span>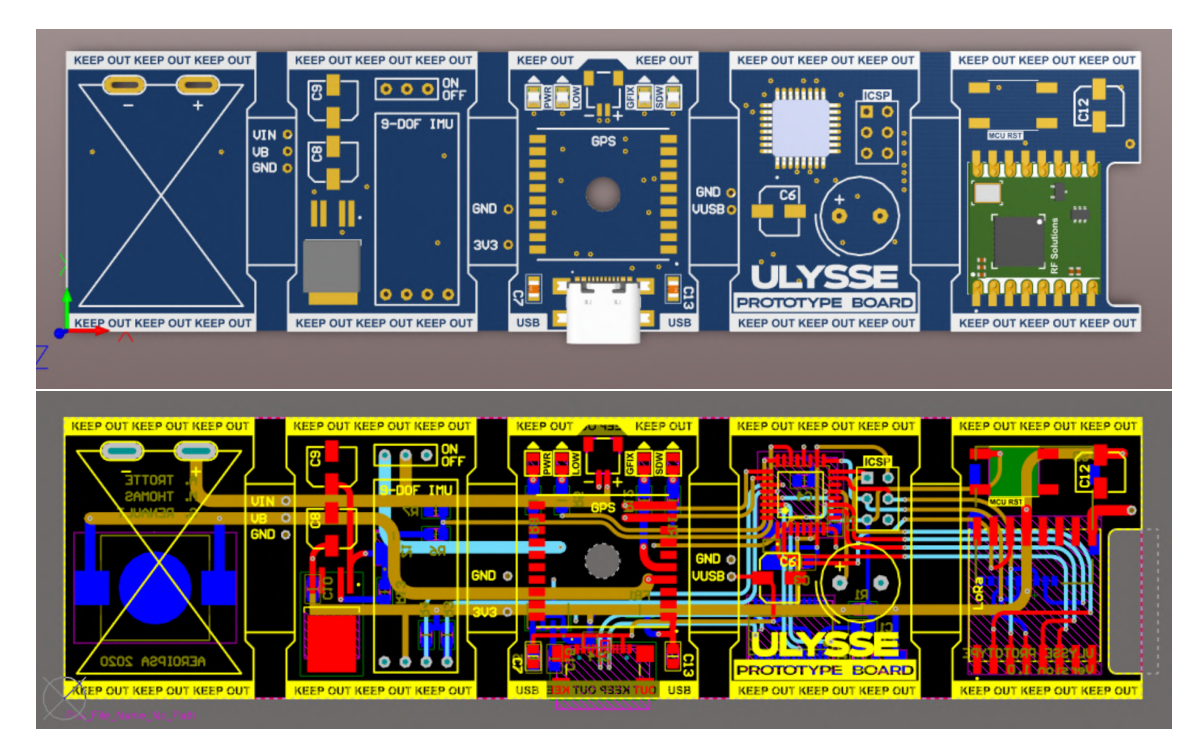

**FIGURE 18 –** Prototype 3D (haut) et circuit de développement (bas) du module ULYSSE sous Altium Designer (Ver 2.0)

Cette nouvelle version du circuit-imprimé est un grand pas en avant du point de vue de l'optimisation du placement des composants. La prise USB a pu être déplacée à un endroit bien plus accessible pour l'utilisateur, de même que le connecteur de recharge de la batterie.

Les sections flexibles ont également été rallongées de 2mm chacune en rongeant les bords des cartes rigides. Cela permettra de réduire les forces de flexions qui s'appliquent sur ces zones et donc éviter leur usage prématuré. Globalement, les couches ont pu être simplifiées ce qui permet une lecture beaucoup plus claire de l'ensemble.

Enfin, comme on peut le remarquer, cette carte ne possède pas de partie flexible à proprement parler puisqu'il a été décider de réaliser dans un premier temps un prototype rigide.

## <span id="page-29-1"></span>**2.5 Réalisation Technique du Prototype**

Afin de vérifier toutes les caractéristiques du PCB, nous avons choisi (d'après les recommandations de professeurs de l'IPSA) de réaliser dans un premier temps un prototype entièrement rigide qui coûterait près de 10 fois moins cher qu'un circuit flexible et nous permettra de réaliser les premiers tests et programmes.

## <span id="page-29-2"></span>**2.5.1 Prototypage & premiers tests**

Les prototypes, commandés sur le site *JLCPCB* nous ont coûté 35€ au total et ont été livrés en 3 semaines environ. Malheureusement, la crise sanitaire nous a obligé à travailler depuis chez nous

$$
\text{PSL}^{\ast}
$$

et donc à emprunter/acheter le matériel nécessaire.

#### <span id="page-30-0"></span>**2.5.1.1 Soudure des composants**

La soudure en électronique consiste à lier de façon permanentes deux objets, généralement un composant à son support, en venant faire fondre un métal dont la température de fusion est relativement faible, bien souvent de l'étain. Nous avions plusieurs outils à notre disposition :

- Un tube de pâte contenant des micro-billes d'étain nageant dans du flux de soudure
- Un fer à souder pour les soudures supérieures à 1mm<sup>2</sup>
- Un pistolet à air chaud pour les soudures inférieures à 1mm<sup>2</sup>

Ainsi, nous avons été en mesure petit à petit de souder chaque composant du circuit. Le temps total nécessaire à la soudure de tous les composants aura été d'environ 6h.

<span id="page-30-2"></span>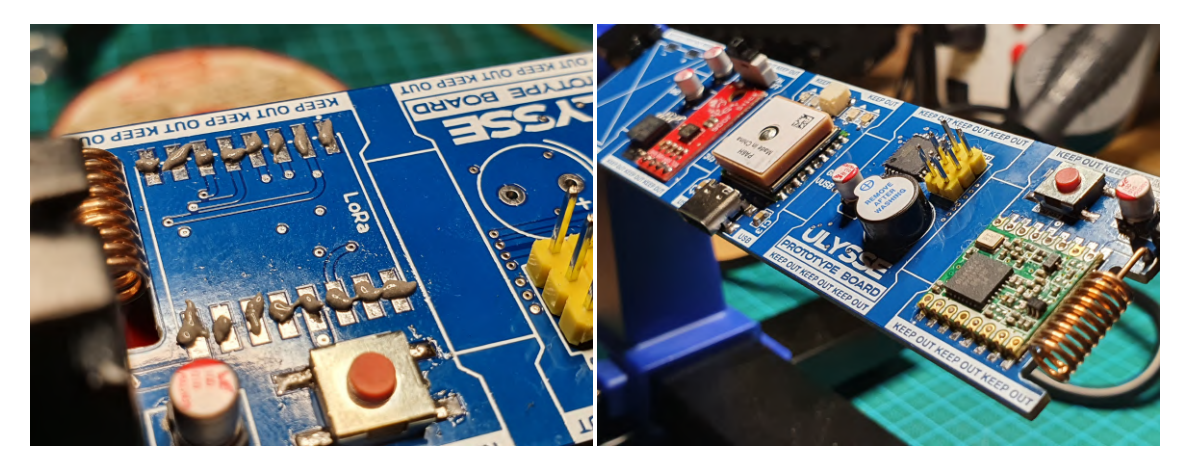

**FIGURE 19 –** Soudure des composants sur le PCB

## <span id="page-30-1"></span>**2.5.1.2 Bootloader**

Nativement, la programmation d'un microcontrôleur Atmega se fait en langage C et compilé dans un IDE supportant l'architecture AVR de ce type de contrôleur. Ce langage peut à première vu paraître très complexe à prendre en main et les informations à son sujet peu accessible pour un débutant. Hors l'objectif de ce projet est avant tout un module réutilisable et simple d'utilisation pour des étudiants débutants en électronique et en programmation. C'est la raison pour laquelle nous avons décidé d'utiliser la surcouche Arduino.

Arduino est la marque d'une plateforme de prototypage open-source qui permet aux utilisateurs de créer des objets électroniques interactifs à partir de cartes électroniques utilisant des microcontrôlleurs AVR. Pour simplifié leur utilisation, Arduino a développé une surcouche logicielle permettant aux utilisateurs de programmer leurs microcontrôleurs de manière simple et directe en utilisant uniquement un câble USB branché entre la carte et un ordinateur. Cette surcouche comprend une série de fonctions préprogrammées afin de faciliter le développement des programmes.

Pour bénéficier de cette surcouche, il suffit d'installer sur la cible ce que l'on appelle un bootloader qui permettra de simplement téléverser les futurs programmes en USB. L'installation du bootloader se fait par l'intermédiaire des ports SPI.

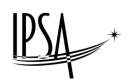

### <span id="page-31-0"></span>**2.5.1.3 Programmation du microcontrôleur**

Le microcontrôleur préalablement flashé avec un bootloader Arduino accepte désormais le téléversement de programmes développés au sein de l'IDE. Nous allons donc pouvoir tester dans un premier temps chacun des composants séparément afin de découvrir d'éventuels dysfonctionnements. Dans le cadre de ce prototype, aucun problème majeur n'a été identifié hormis un offset de l'altimètre qui pourra être corrigé de façon logiciel. Cette validation nous permet de passer au développement du programme principal qui n'est ni plus ni moins que la combinaison des programmes précédents.

Cette étape a permis de mettre en évidence la nécessité d'alléger les importations de librairies tierce pour ne pas surcharger la mémoire du microcontrôleur. En effet avec ce programme nonoptimisé, la capacité de mémoire de l'Atmega est dépassée de plus de 200%.

Nous avons donc entrepris un allègement drastique du programme principal en ne conservant que le strict minimum dans l'optique d'optimiser son empreinte mémoire. Après une optimisation avancée, le programme n'occupe désormais que 62% de la mémoire du microcontrôleur (max. 30Ko) et 83% de sa mémoire vive (max. 2Ko).

### <span id="page-31-1"></span>**2.5.2 Fabrication d'une antenne unidirectionnelle**

Une antenne est un dispositif permettant de rayonner ou de capter des ondes électromagnétiques. Elle est caractérisée par plusieurs paramètres comme son gain, sa fréquence de résonance ou son diagramme de rayonnement. Actuellement, le module ULYSSE utilise une petite antenne hélicoïdale pour la transmission et la réception qui rayonne dans toutes les directions. La portée moyenne pour une communication entre ces deux antennes utilisant une modulation LoRa est d'environ 2km. Ces antennes dites omnidirectionnelles, permettent au module de communiquer avec la station sol où qu'il se trouve dans un rayon de 2km. Afin d'assurer une communication sur de plus longues distances, nous avons choisi de créer une antenne réceptrice plus performante. Cette antenne de construction YAGI est dite unidirectionnelle car elle ne va recevoir que les ondes électromagnétiques émanant d'une certaine direction. Cette focalisation de la puissance de l'antenne réceptrice va nous permettre de réduire celle de l'antenne émettrice et donc de réduire encore la consommation du module.

<span id="page-31-2"></span>Pour fabriquer cette antenne, nous nous sommes appuyés sur le travail de *mountainpenguin* un utilisateur du site *Thingiverse* spécialisé dans le partage de fichier 3D. Cet utilisateur a conçu une structure d'antenne unidirectionnelle de type YAGI spécialement imaginée pour entrer en résonance avec les ondes électromagnétiques de fréquence 868MHz et pouvant être imprimée en 3D.

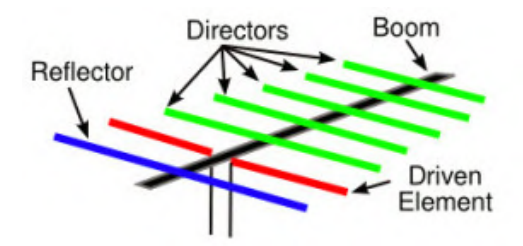

**FIGURE 20 –** Différents élements d'une antenne YAGI unidirectionnelle © ELPROCUS

Ainsi, nous avons pu facilement fabriquer cette antenne en introduisant simplement des fils de cuivre dans l'armature imprimée 3D en lieu et place des différents éléments de l'antenne. Cette antenne a ensuite pu être connectée à une petite carte de développement *Maduino* qui embarque un module RFM95, et les données reçues directement renvoyées à un ordinateur pour y être affichées. La poignée est quand à elle un accessoire de caméra d'action type GoPro.

<span id="page-32-2"></span>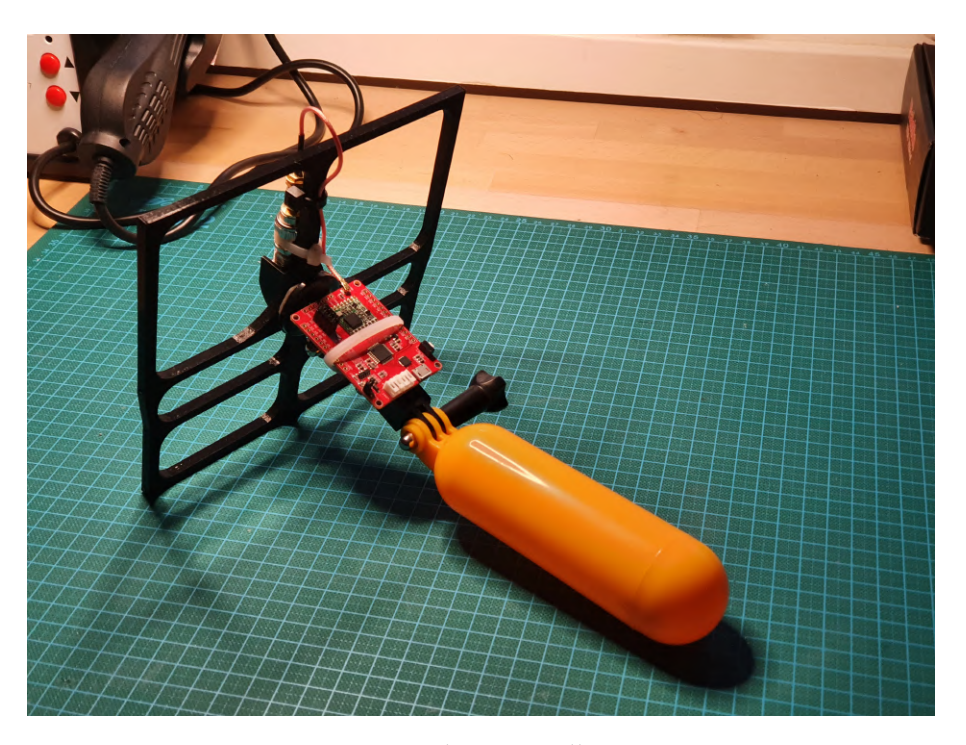

**FIGURE 21 –** Antenne YAGI unidirectionnelle 868MHz imprimée en 3D

## <span id="page-32-0"></span>**2.6 Validation du Prototype**

Dès lors que le prototype a pu être monté et programmé, sa validation technique était la dernière étape avant le développement du circuit-imprimé final. Les problèmes détectés sur la carte de prototypage pourront ainsi être corrigés sur le montage final.

#### <span id="page-32-1"></span>**2.6.1 Test du prototype en conditions réelles**

Pour réaliser ces tests, nous nous sommes rendu à la campagne, en région parisienne afin de se placer dans des conditions similaires à celles rencontrées sur la zone de lancement de Tarbes. Faire des tests de télémesure en ville ne serait pas représentatif des performances réelles du module compte tenu des nombreux obstacles et interférences électromagnétiques s'y trouvant.

Nous nous sommes donc rendus sur les hauteurs de Rosny-sur-Seine afin valider les performances de notre module. L'équipe s'est divisée en deux groupes : l'un se rendrait sur un point en hauteur surplombant la vallée avec le module émetteur tandis que le second de déplacerait en contrebas et réceptionnerait les données. Nous avions pré-établie une liste de sites à visiter (Nodes) allant de 1 à 10 km de distance par rapport à l'émetteur.

Nous avons donc pu tester la réception avec différents types d'antennes, différents types de modulation LoRa et également en mouvement dans une voiture lancée à plus de 70km/h. Nous

$$
\text{PSL}^{\ast}
$$

<span id="page-33-1"></span>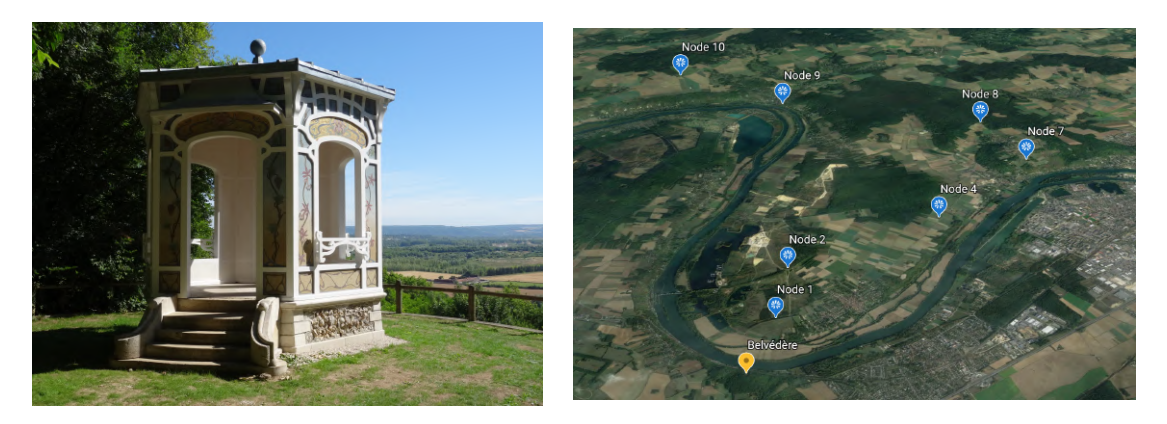

**FIGURE 22 –** Site d'émission (Gauche) et les différents sites de réception (Droite)

avons également pu tester l'émission de la télémétrie au travers de différents matériaux dont la fibre de verre et la fibre de carbone. La seule condition que nous n'avons pas pu reproduire est la différence d'altitude rapide lors du lancement de la fusée. De plus, les conditions dans lesquels ces tests ont été réalisés étaient dégradées (pluie, collines, ect...).

<span id="page-33-2"></span>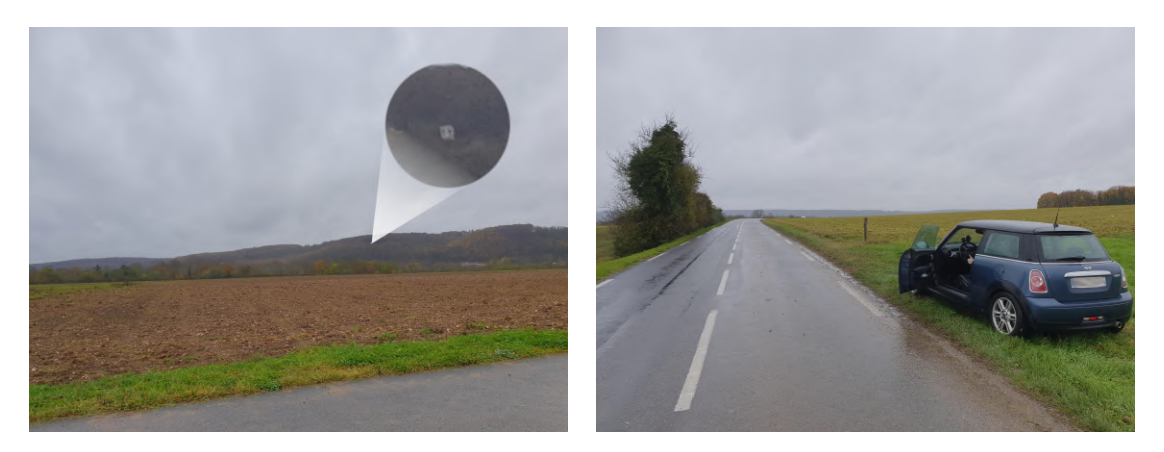

**FIGURE 23 –** Belvédère depuis Node 1 (Gauche) et depuis Node 4 (Droite)

En quelques mots, les résultats que nous avons obtenus sont très bons et la réception des données fonctionne à une portée largement suffisante pour notre application (plus de 7km). Ces résultats nous ont conforté dans notre avancement et permis d'initier les corrections finales de la carte électronique semi-flexible.

Pour plus d'informations sur les tests en conditions réelles du module, les résultats de ces derniers sont disponibles en annexe à la page [48.](#page-53-0)

## <span id="page-33-0"></span>**2.7 Validation du Module Final**

La validation du prototype a pu être finalisé avec le succès des tests en conditions réelles du module. La dernière étape reste donc la correction des problèmes mineurs découverts et la mise à jour du prototype avec la technologie semi-flexible.

## <span id="page-34-0"></span>**2.7.1 Corrections & améliorations**

Lors de la soudure et la programmation du module, nous avons relevé plusieurs irrégularités que nous seront amenés à corriger pour la conception finale du circuit-imprimé du projet :

- Modification de la taille de la prise de connexion antenne LoRa, trop petite
- Connexion de la pin test du FTDi à la masse, initialement non-connectée
- Abaissement du cutout de l'antenne GPS afin de recentrer cette dernière
- Re-routage de la LED d'indication du niveau de batterie LOW sur un pin logique GPIO
- Re-routage de la LED d'indication d'écriture SD sur un pin dédié, et non plus sur le CS afin d'éviter toute fuite de courant
- Eloignement des vias des pins du microcontrôleur
- Changement du connecteur LiPo trop fragile, trop fin et pas assez fiable

### <span id="page-34-1"></span>**2.7.1.1 Modifications de dernière minute**

Le 4 décembre 2020, Planète Sciences, l'organisateur du C'Space, a publié une circulaire concernant l'ajout d'une règle supplémentaire au cahier des charges régissant l'électronique embarquée sur les fusées. Cette nouvelle réglementation cible plus précisément l'utilisation des batteries lithium, et en particulier la technologie Lithium-Polymère.

Dans ce communiqué (disponible en annexe page [49\)](#page-54-0), on apprend que suite au risque élevé d'incendie que pose la mauvaise manipulation de batteries au lithium, l'organisme impose de nouvelles règles strictes sur leur utilisation qui doivent être respectées par tous les projets participant à la prochaine campagne de lancement de 2021. Chaque batterie LiPo doit entre autre "Être associée, lors de son utilisation, à un circuit de protection ("BMS") déconnectant la batterie en cas de sous-tension, sur-tension, ou sur-intensité (notamment en cas de court-circuit)".

Actuellement, notre module ne possède pas de circuit BMS (Battery Management System) désormais obligatoire pour participer à la campagne de lancement. Ce contre-temps ne nous permet pas de commander de nouveaux prototypes avant la fin du projet fixée fin Janvier. Ainsi, nous avons été contraints de modifier le montage initial avec lequel nous avons effectué les tests de façon plus importante que prévu afin d'y implémenter un circuit BMS. Il nous a donc fallu choisir de nouveaux composants prévus à cet effet tout en corrigeant également les problèmes relevés plus tôt.

Par chance, la société *Sparkfun* commercialise un module appelé "Battery Babysitter" qui embarque les principales fonctions d'un circuit BMS en plus de permettre la recharge de la batterie via USB. Nous nous inspirerons de ce produit et des composants qui le compose pour mettre au point notre propre système BMS et de recharge LiPo.

#### **Nouveaux composants**

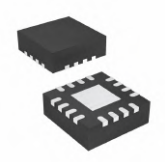

## **Gestionnaire de batterie Composant :** BQ24075

Le BQ24075 est un composant électronique spécialement dédié à la gestion de batteries au lithium. Ce type de batterie demande une attention particulière quand il s'agit de les recharger ou de les décharger. Le BQ27075 prend en charge toutes ces fonctions en plus d'offrir la recharge directement via USB, nous permettant de résoudre le problème du connecteur de batterie défectueux. **[Datasheet](https://cdn.sparkfun.com/assets/learn_tutorials/5/3/0/bq24075.pdf)** 

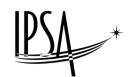

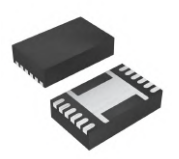

**Jauge de consommation Composant :** BQ27441 **Protocole :** I 2C

Ce composant accessoire a été ajouté pour connaître avec plus de précision la consommation du module en temps réel. Grâce à lui, nous pouvons avoir une estimation très précise du niveau de batterie, de la consommation et puissance instantanée ainsi qu'une estimation sur la qualité de la batterie. [Datasheet](https://cdn.sparkfun.com/datasheets/Prototyping/bq27441-g1.pdf)

Ces nouveaux composants sont intégrés dans un boîtier dit QFN, très petits (à peine quelques millimètres de côtés) et seront donc assez complexes à souder et surtout à vérifier. Malheureusement, les contraintes de place sur le PCB nous empêchent d'utiliser d'autres composants de taille plus importante.

Néanmoins, le résultat final nous satisfait largement. Le circuit-imprimé du projet ULYSSE est à la fois très optimisé en terme de densité de composants, possède toutes les fonctionnalités initialement désirées (et même plus), le tout dans un format extrêmement compacte, robuste et fiable grâce à l'utilisation de la technologie de PCB semi-flexible.

<span id="page-35-0"></span>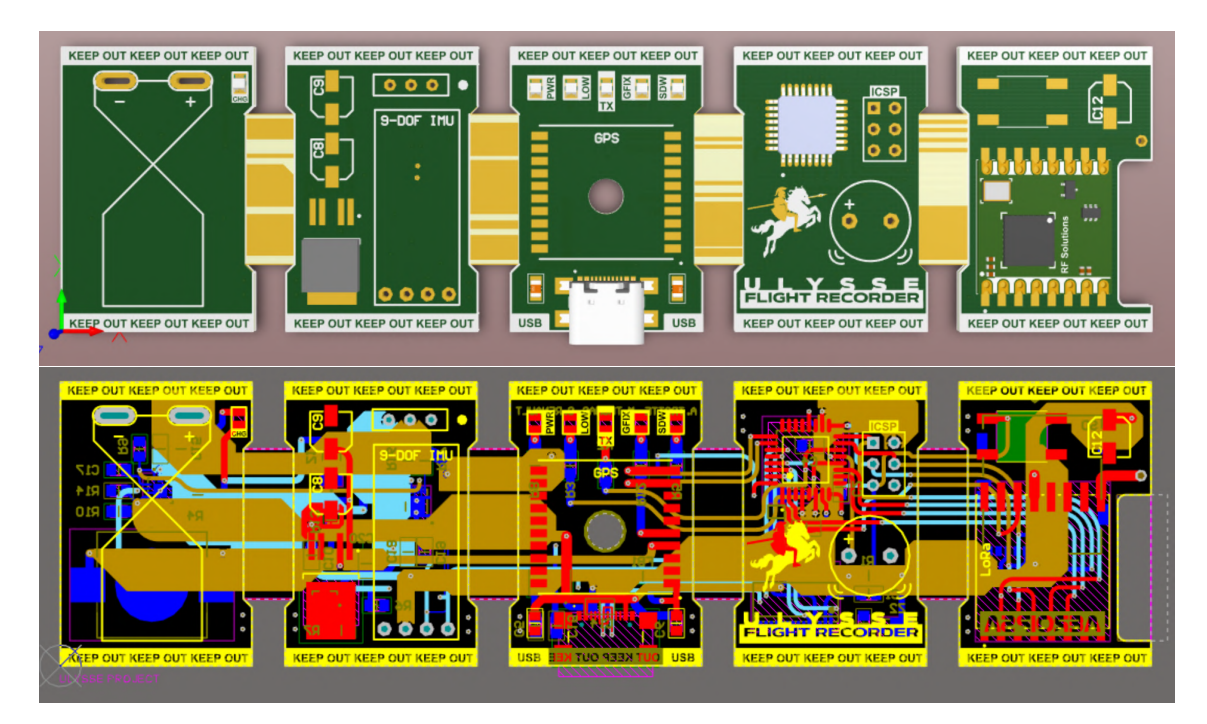

**FIGURE 24 –** Circuit-imprimé final 3D (haut) et circuit de développement (bas) du module ULYSSE sous Altium Designer (Ver 3.0)

Les nouveaux composants ont été fixés au dos de la carte, les corrections ont pu également être apportés et les pistes transportant la puissance élargies. Comme indiqué précédemment, les sections flexibles font désormais 6mm au lieu de 4mm, réduisant les contraintes de flexion sur cette partie et améliorant sa longévité.

<span id="page-36-2"></span>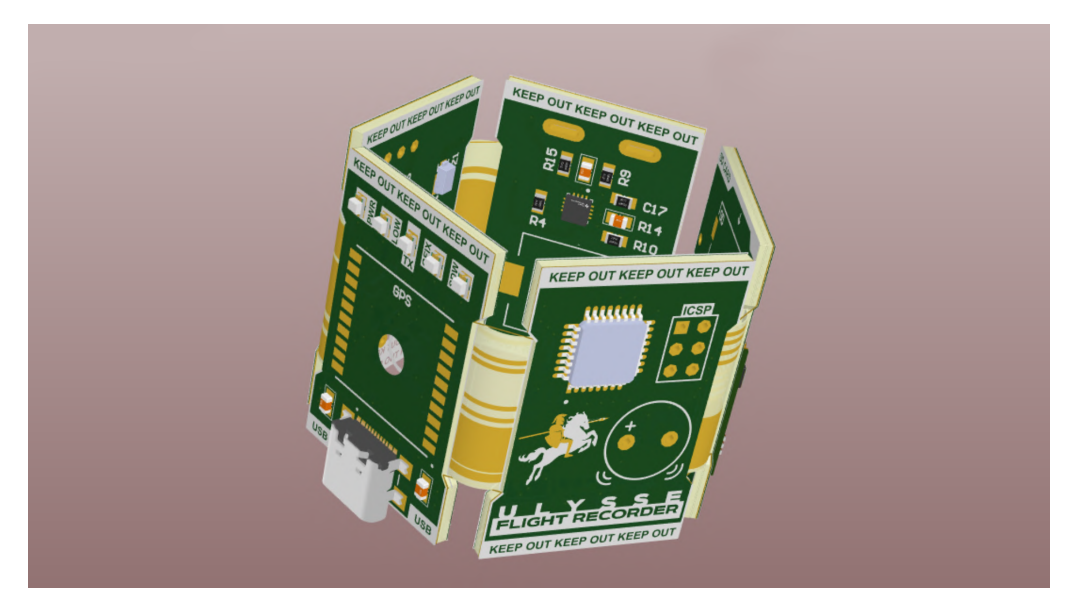

**FIGURE 25 –** Représentation du circuit-imprimé dans sa configuration finale

## <span id="page-36-0"></span>**2.7.2 À propos de la technologie PCB semi-flexible**

La technologie de cartes électronique semi-flexibles est extrêmement utile pour les projets semblables au nôtre, demandant une optimisation extrême pour des applications dans les systèmes embarqués principalement. Mais l'utilisation de cette technologie est généralement plus chère et demande au concepteur d'avoir une vision à la fois sur le côté électronique mais aussi son aspect mécanique.

## <span id="page-36-1"></span>**2.7.2.1 Paper-dolls**

Les "paper-dolls" dans le domaine de l'électronique sont des outils rudimentaires permettant de vérifier l'intégration d'un système électronique dans son environnement d'accueil. Cette technique est particulièrement utilisée pour la technologie des PCBs flexibles car il est souvent plus difficile de se représenter physiquement ce dernier, augmentant le risque d'un circuit mal dimensionné.

<span id="page-36-3"></span>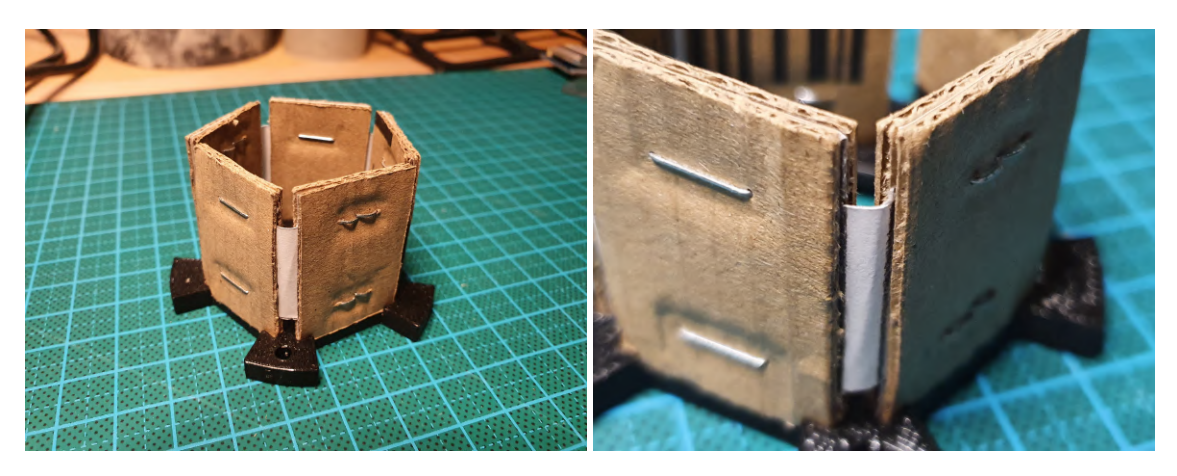

**FIGURE 26 –** "Paper doll" de la carte électronique flexible

Les paper-dolls sont donc tout simplement la représentation papier de ce système dans le monde réel avant leur fabrication, afin de vérifier directement dans l'environnement d'accueil que le circuit est correctement dimensionné. Dans le cas du module ULYSSE, nous avons utilisé un patron en papier pour simuler les sections flexibles, et renforcé les sections rigides avec du carton. Nous avons ainsi pu simuler les propriétés mécaniques du futur circuit-imprimé et vérifier que celui-ci respectait les contraintes de son support d'accueil, à savoir les bagues décrites plus tôt.

## <span id="page-37-0"></span>**2.7.2.2 Spécifications Eurocircuits**

Eurocircuit est un fabricant de circuits-imprimés spécialisé dans la réalisation de cartes en petite série ou prototypes. Nous l'avons choisi pour réaliser nos cartes électroniques afin de bénéficier de leur technologie "semi-flex". Contrairement aux autres technologies, le semi-flex n'utilise pas les matériaux flexibles standards, mais les mêmes que ceux de la section rigide. L'effet flexible est obtenu après traitement de ces derniers et reste malgré tout assez rigide, à l'instar d'un petit fil de fer.

L'avantage de cette technologie est un prix plus faible. Son désavantage est sa fragilité à la flexion, puisque Eurocircuits ne garantit la fiabilité de la technologie semi-flex que pour moins de cinq flexions complètes. Cela peut poser des problèmes à certains circuits demandant des manipulations régulières, mais ça n'est pas le cas du circuit-imprimé du module ULYSSE. Nous avons essayé au maximum de permettre à l'utilisateur de ne jamais démonter le module. En effet toutes les interface dont il a besoins se trouvent sur la partie externe du module. Seul le changement de la pile mémoire du GPS et l'insertion d'une carte Micro SD nécessite le démontage d'une des bagues. Dans tous les cas, l'utilisateur n'a aucunement besoin de retirer la carte de son socle.

## <span id="page-37-1"></span>**2.7.3 Vérification des soudures**

Les circuits-imprimés ont été reçus rapidement (moins d'une semaine) et ont donc pu être soudés comme la carte de prototypage avant eux. Cette fois-ci, l'exercice s'est révélé bien plus complexe qu'à l'accoutumer, principalement à cause de cette flexibilité qui empêche l'utilisation du support habituel. De plus, il a fallu redoubler d'attention à la soudure des deux nouveaux composants, dont les connexions minuscules empêchent de vérifier l'état avec les sondes du multimètre.

<span id="page-37-2"></span>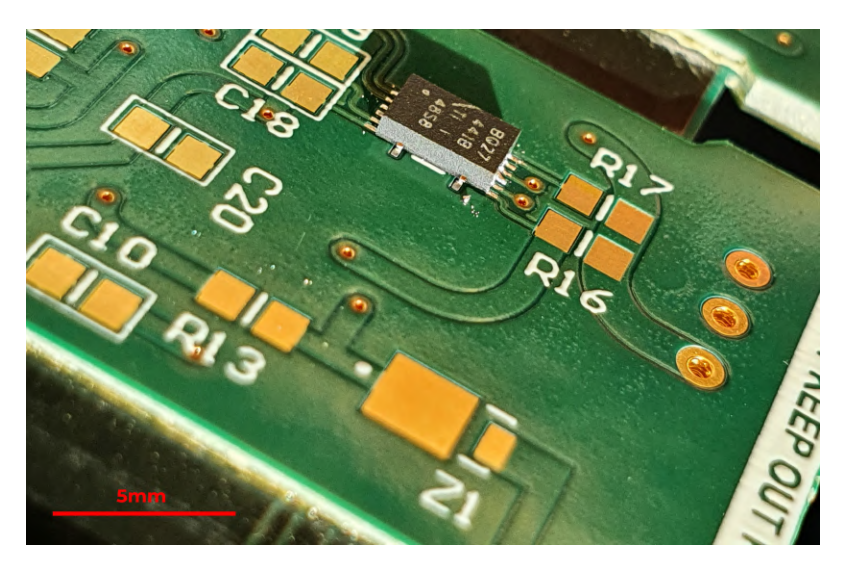

**FIGURE 27 –** Zoom sur le nouveau composant BQ27441 une fois soudé

## <span id="page-38-0"></span>**2.7.4 Produit final**

<span id="page-38-1"></span>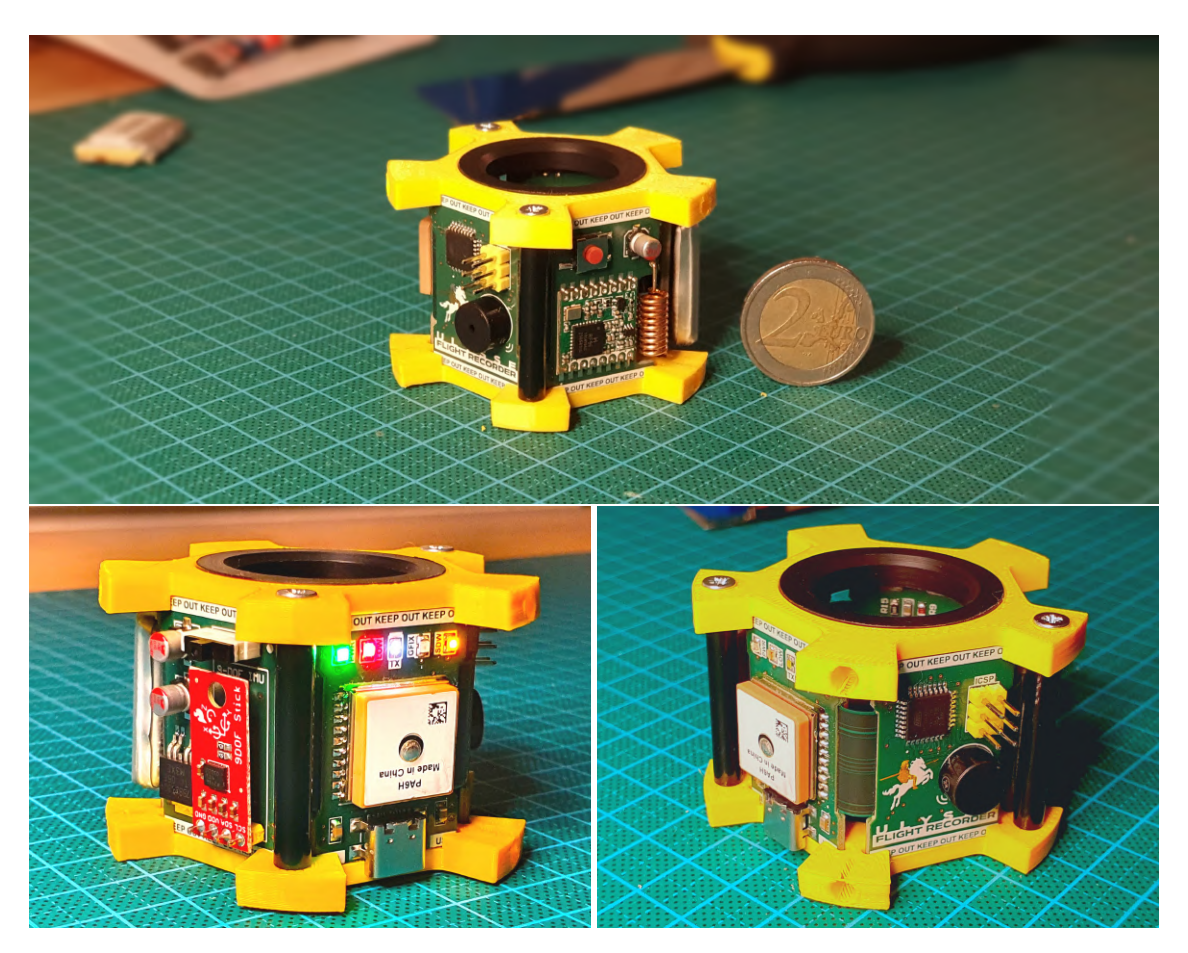

**FIGURE 28 –** Module ULYSSE (Janvier 2021)

## **Spécifications**

**Taille :** 40x63x63 mm **Poids :** 53g **Matériaux :** PLA (plastique), Aluminium, Delrin **Technologie :** Semi-Flex (Eurocircuits) **Batterie :** Lithium-Polymère 1S **Tension nominale :** environ 4V **Consommation :** environ 100mA **Temps de recharge :** environ 3h **Autonomie :** entre 2h et 3h

## **Composants :**

*Microcontrôleur :* Atmel Atmega 328P *GPS :* GlobalTop FGPMMOPA6H *Télémétrie :* RFM95-868MHz (LoRa) *IMU :* SparkFun 9DoF Sensor Stick *Gestionnaire batterie :* BQ24075 *Jauge d'énergie :* BQ24441 *Altimètre :* MPL3115A2 *Sauvegarde SD :* Kyocera-045138 *Autres :* Buzzer, LEDs, Bouton

## <span id="page-39-0"></span>**2.7.5 Test du module final**

## <span id="page-39-1"></span>**2.7.5.1 Intégration**

<span id="page-39-3"></span>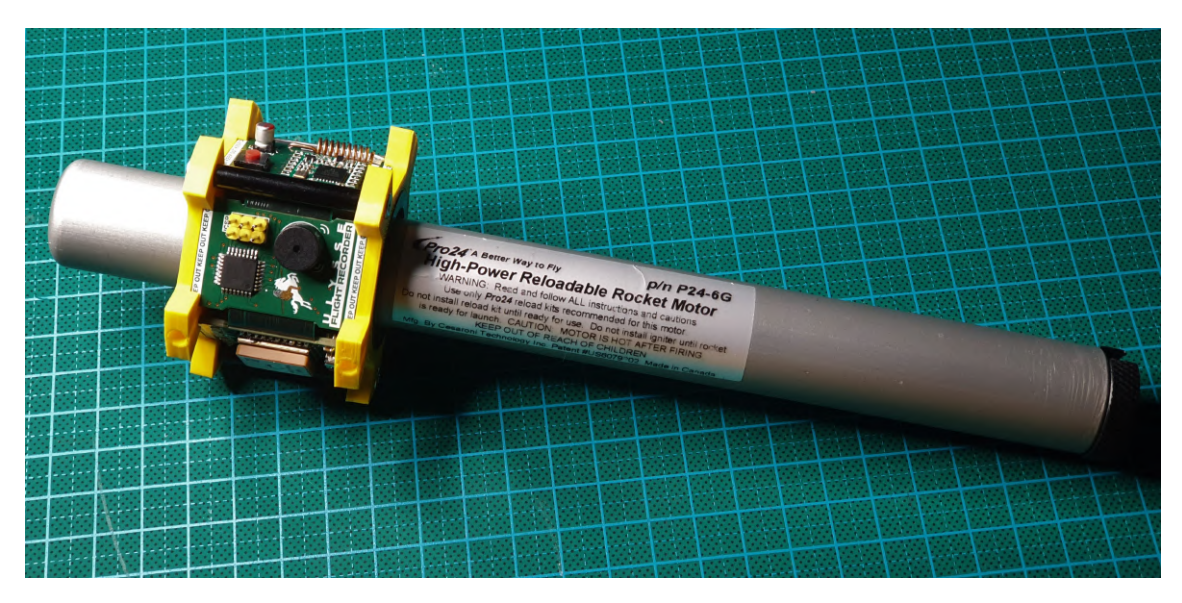

**FIGURE 29 –** Intégration du module ULYSSE autour du propulseur Pro-24 6G

## <span id="page-39-2"></span>**2.7.5.2 Tests Batterie**

<span id="page-39-4"></span>Afin de valider le module, il reste donc à valider le fonctionnement des nouveaux composants en vérifiant qu'ils réagissent correctement au sein du circuit. En alimentant le module par USB, et en y important le programme d'exemple de la jauge de consommation, on observe la consommation en temps réel du module ainsi que son niveau de charge qui augmente petit à petit.

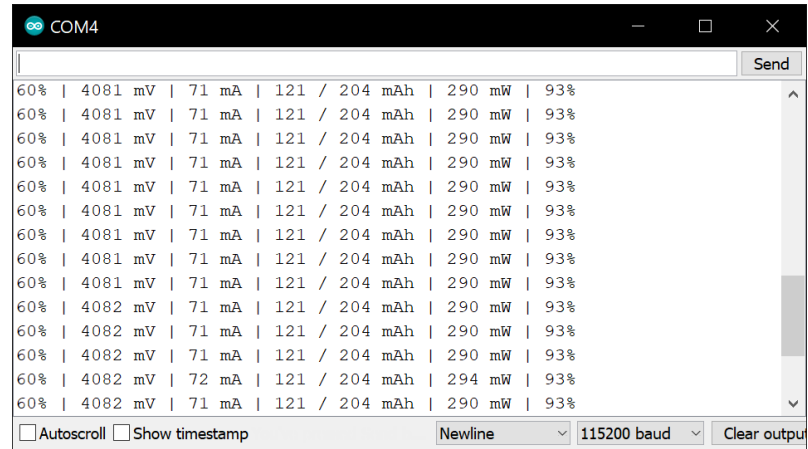

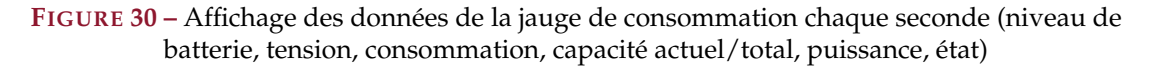

Le chargement par USB est plus lent qu'une recharge direct avec un chargeur dédié. Cela est principalement dû au fait que nous avons bridé le courant maximal à une valeur assez faible

(100mA max) par mesure de sécurité et valider cet aspect du cahier des charges auprès de Planète Sciences. Hormis cette charge lente, ces nouveaux composants fonctionnent parfaitement avec le reste de la carte.

## <span id="page-40-0"></span>**2.8 L'interface logicielle**

<span id="page-40-2"></span>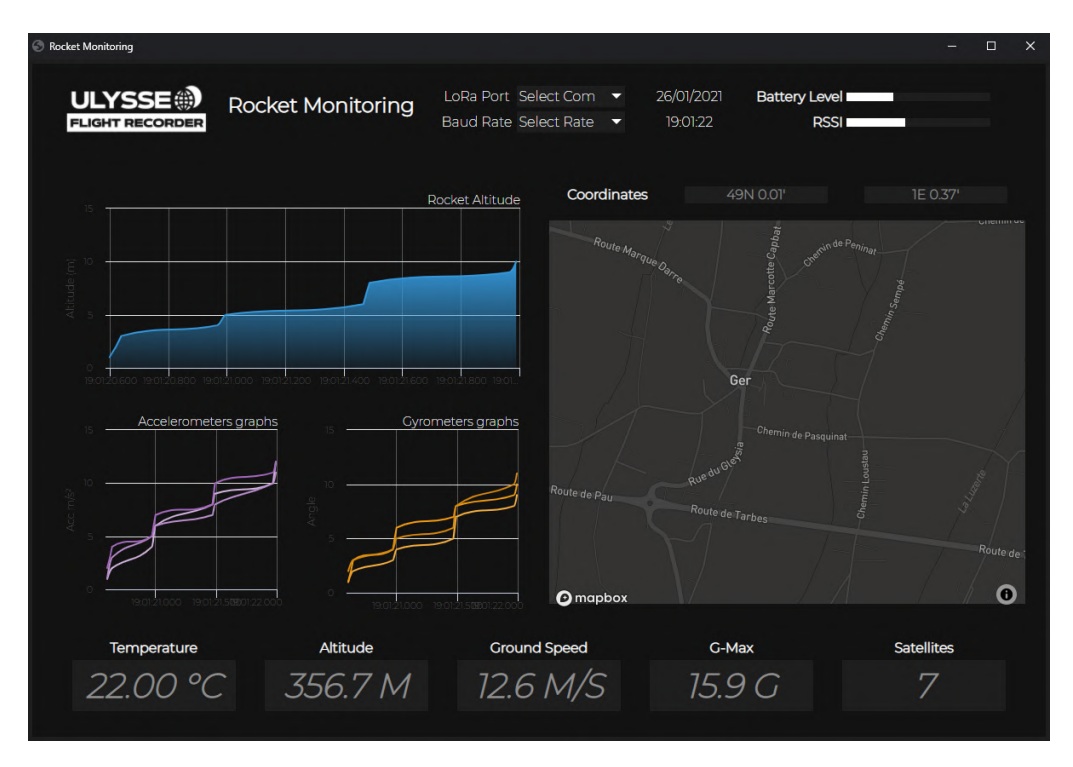

**FIGURE 31 –** Interface

## <span id="page-40-1"></span>**2.8.1 Objectif**

Le but de l'interface logicielle est de pouvoir avoir les informations importantes en temps réel, notamment la vitesse, l'altitude, le niveau de batterie, etc. . .. L'idée est donc de pouvoir visualiser ces données sous la forme d'une fenêtre un peu plus poussée que lire les lignes sur le moniteur série de l'Arduino, nous avons donc défini une liste des éléments à afficher sur cette interface :

- Les ports séries et le Baud rate pour le branchement de la carte réceptrice à l'ordinateur
- Date et heure
- Le niveau de charge de la batterie
- La qualité de réception du signal LoRa
- La courbe d'altitude
- Les 3 courbes des gyroscopes
- Les 3 courbes des accéléromètres
- une carte avec la position GPS et les coordonnées
- La température

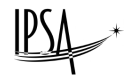

- La vitesse sol
- Le nombre de G maximum atteint
- Le nombre de satellites captés par le GPS

### <span id="page-41-0"></span>**2.8.2 Choix de l'interface**

Pour visualiser toutes ces données en temps réel, l'interface d'Arduino ne permet pas assez de choses, c'est pourquoi nous avons pensé dès les débuts à créer une interface annexe pour afficher nos données.

Nous avons longtemps hésité entre 2 façons concrètes pour la programmer : en Python avec un fichier plus complexe à coder mais simple à exécuter ou bien en utilisant la technologie Node Webkit qui permet de générer une application native à partir de langages web (HTML, CSS et JavaScript). Nous avons longuement étudié les avantages et inconvénients de ces deux méthodes, pour une utilisation dans un cadre associatif et où les supports/versions peuvent varier, il nous a parut plus simple de privilégier l'adaptabilité de Node Webkit. Cette façon de développer se base principalement sur quatre fichiers importants :

- Le fichier HTML (.html), qui gère le squelette de la page
- Le fichier CSS (.css) , s'occupe de la mise en page de tous les éléments
- Le fichier JavaScript (.js), va permettre de faire toute la programmation des éléments de façon dynamique.
- Particularité du Node Webkit, le fichier package.json, qui indiquera les dépendances dont le fichier JavaScript a besoin pour fonctionner, ainsi que le fichier HTML relié.

Les dépendances sont appelées des packages, par exemple le package Mapbox qui permet d'intégrer des cartes dans notre application. Pour installer ces packages, un peu à la manière du pip en Python, il existe un gestionnaire de module appelé npm (Node Package Manager) dans la technologie Node.js.

L'option "save" permet de modifier le fichier package.json pour indiquer qu'un package est nécessaire pour lire le fichier JavaScript. Cela va nous permettre d'utiliser facilement des packages existants qui nous seront utiles pour la suite. Avec tous ces fichiers, le Node Webkit va modifier l'exécutable en fonction des 4 fichiers à chaque fois qu'il sera lancé et créera une instance de chromium sur la fenêtre d'affichage.

### <span id="page-41-1"></span>**2.8.3 Squelette HTML & CSS**

Pour expliquer brièvement le fonctionnement du HTML, il faut comprendre que c'est un "langage" utilisant les balises pour se structurer et nous n'utiliseront que cet aspect du HTML ici, le CSS servira à mettre en forme de façon plus propre que directement dans le code HTML (ce qui est possible mais fortement déconseillé).

Chaque balise importante du code HTML aura un id (unique) et/ou une classe (illimité) qui servira à la repérer dans le code CSS. L'idée générale est surtout de créer des boîtes dans lesquelles nous allons placer les éléments importants, en les plaçant et en les dimensionnant. Notre structure est composée d'une en-tête (header), un corps (body) et d'un bas de page (footer). Si on change la couleur du fond dans le fichier CSS, les boîtes ont cet aspect dans l'application :

<span id="page-42-1"></span>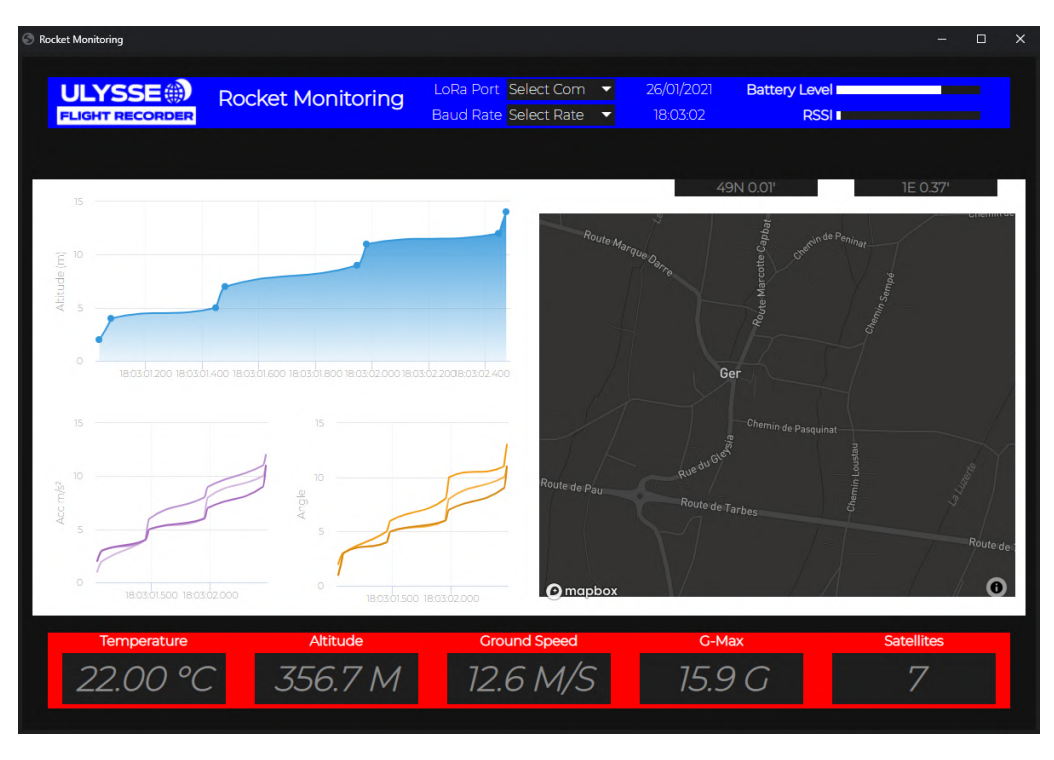

**FIGURE 32 –** Structure HTML

Tous les éléments ci-dessus (courbes, cartes, barres de chargement, valeurs . . .) sont placés dans des boîtes, cela permet un agencement dynamique, natif et simple. Afin de remplir ces boîtes avec des éléments intéressants pour notre interface de moniteur de vol

de fusée, nous devons utiliser une variété de packages qui remplissent chacun un rôle précis.

## <span id="page-42-0"></span>**2.8.4 Highcharts**

Il existe plusieurs packages pour l'affichage des courbes, en l'occurrence nous avons choisi Highcharts. Ce package permet de générer une multitude de graphiques différents en JavaScript, nous utiliserons la courbe avec une aire en dessous (areaspline) pour l'altitude et le graphique simple avec 3 lignes (3 splines) pour le gyromètre et l'accéléromètre. Dans le code JavaScript, il faut créer chaque graphique avec les options adéquates, et le placer dans une balise définie dans le code HTML, prenons comme exemple le graphique de l'altitude pour voir à tous les niveaux comment ces fichiers génèrent l'affichage.

```
<div class="conteneur" id="mainpage">
        <div class="conteneur3" id="courbes">
                <div class="graph" id="chart-altitude"></div>
                <div class="graph" id="chart-acceleros"></div>
                <div class="graph" id="chart-gyros"></div>
        </div>
```
Dans la structure de la page, nous sommes après le header dans le body de la page, appelé ici 'mainpage' dans la première balise. La seconde balise est le conteneur des courbes qui permet de

les organiser rapidement dans le code CSS. On voit à la 3<sup>e</sup> ligne *id="chart-altitude"*, suivie d'une balise vide car nous allons placer ici notre graphique grâce au JavaScript.

Penchons nous maintenant sur le CSS, qui va permettre d'organiser proprement la courbe sur la fenêtre de l'application.

```
#chart-altitude{
  display: inline-block;
 width: 100%;
 height: 50%;
}
```
On précise juste ici que *"chart-altitude"* doit occuper 100% de la largeur de "courbes" et 50% de sa hauteur, il est nécessaire d'au moins préciser une largeur pour pouvoir gérer la position d'un bloc facilement.

Ce qui est intéressant ici, c'est la génération de la courbe à proprement parler en JavaScript. Après avoir importé le package Highcharts et précisé qu'on l'utilisait, il faut définir une nouvelle variable Highcharts et lui donner un certain nombre de caractéristiques comme le type de graphique, la couleur des courbes, la série de valeurs à afficher, la balise HTML dans laquelle il faut mettre la courbe, le titre, les titres des axes et beaucoup d'autres options d'affichage.

```
var chartAltitude = new Highcharts.Chart({
        chart:{renderTo : "chart-altitude", type : 'areaspline', backgroundColor : null,
        animation: Highcharts.svg},
```
Ici on ne montre que la première ligne sachant qu'il existe une trentaine de lignes d'options dans le code JavaScript. Nous ne voulons ici pas définir de séries car les valeurs vont arriver au fur et à mesure, mais plutôt à chaque fois que des nouvelles valeurs sont enregistrées, on demande à rajouter un point sur la courbe.

```
if (hasmoved < 10){
```

```
chartAltitude.series[0].addPoint([time_x, yAlt], true, false, animation);
chartGyro.series[0].addPoint([time_x, yGyro0], true, false, animation);
chartGyro.series[1].addPoint([time_x, yGyro1], true, false, animation);
chartGyro.series[2].addPoint([time_x, yGyro2], true, false, animation);
chartAccelero.series[0].addPoint([time_x, yAcc0], true, false, animation);
chartAccelero.series[1].addPoint([time_x, yAcc1], true, false, animation);
chartAccelero.series[2].addPoint([time_x, yAcc2], true, false, animation);
hasmoved = hasmoved + 1;
```

```
}
else{
```
chartAltitude.series[0].addPoint([time\_x, yAlt], **true**, **true**, animation); chartGyro.series[0].addPoint([time\_x, yGyro0], **true**, **true**, animation);

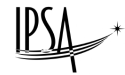

```
chartGyro.series[1].addPoint([time_x, yGyro1], true, true, animation);
chartGyro.series[2].addPoint([time_x, yGyro2], true, true, animation);
chartAccelero.series[0].addPoint([time_x, yAcc0], true, true, animation);
chartAccelero.series[1].addPoint([time_x, yAcc1], true, true, animation);
chartAccelero.series[2].addPoint([time_x, yAcc2], true, true, animation);
```
La fonction *addPoint()* permet de rajouter un point aux coordonnées *["time\_x", "yAlt"]* à la série 0 du *chartAltitude* défini précédemment. Le true/false permet de gérer si la courbe doit glisser avec le point ou si les points précédents restent en place, ici tant que l'on n'a pas atteint les 10 valeurs sur la courbe, on les ajoute et à partir de 10, la courbe glisse pour laisser une visibilité suffisante.

La fonction qui contient ce code est appelée à chaque fois que des nouvelles valeurs arrivent et permet d'actualiser les courbes ainsi que les autres éléments de l'interface.

### <span id="page-44-0"></span>**2.8.5 Mapbox**

}

Afin de positionner le module sur une carte grâce aux coordonnées envoyées par le GPS, le module *Mapbox-gl*, s'impose tant par son côté pratique qu'efficace. Ici nous créons dans le fichier JavaScript une map centrée sur des coordonnées à côté du camp militaire d'où va être tirée la fusée, avec un zoom assez proche et des couleurs sombres.

```
mapboxgl.accessToken = 'pk.eyJ1IjoiZXhpeiIsImEiOiJja2h1bHhwMDIyYmtnMn...';
var map = new mapboxgl.Map({
        container: 'map',
        style: 'mapbox://styles/mapbox/dark-v10',
        zoom: 14,
        center: [-0.0502, 43.2514]
});
```
Ces 5 petites lignes permettent de définir une carte dynamique et mobile, qui affiche un point à la position de la fusée (ou au moins de la position d'ULYSSE).

#### <span id="page-44-1"></span>**2.8.6 Serialport**

Ce package est essentiel dans le cas de notre projet car pour l'instant le JavaScript n'est pas capable de lire les valeurs envoyées par le module, il faut qu'il puisse lire les ports série de l'ordinateur. *Serialport* permet de définir un port de lecture COM (le port USB sur lequel est branché le module de réception) et un Baud rate (la vitesse de transmission) afin de pouvoir récupérer les valeurs envoyées. Les versions de *serialport* ont changé au milieu du projet mais la dernière version devrait être stable pour un certain temps. Le site internet est complet et permet une prise en main facile.

## <span id="page-45-0"></span>**2.9 Financement du projet**

Ce projet a été rendu possible avec l'aide de plusieurs entités. D'une part AeroIpsa qui nous a attribué un budget de 800€ et le statut de projet associatif, avec sa participation au C'Space 2021. D'autre part, l'IPSA a contribué au projet sous le statut de projet de fin d'études (ou PMI) et a pris en charge la fabrication de la carte électronique flexible. Le graphique suivant résume globalement les frais engrangés par le projet et leur proportion par rapport au budget total dépensé.

<span id="page-45-4"></span>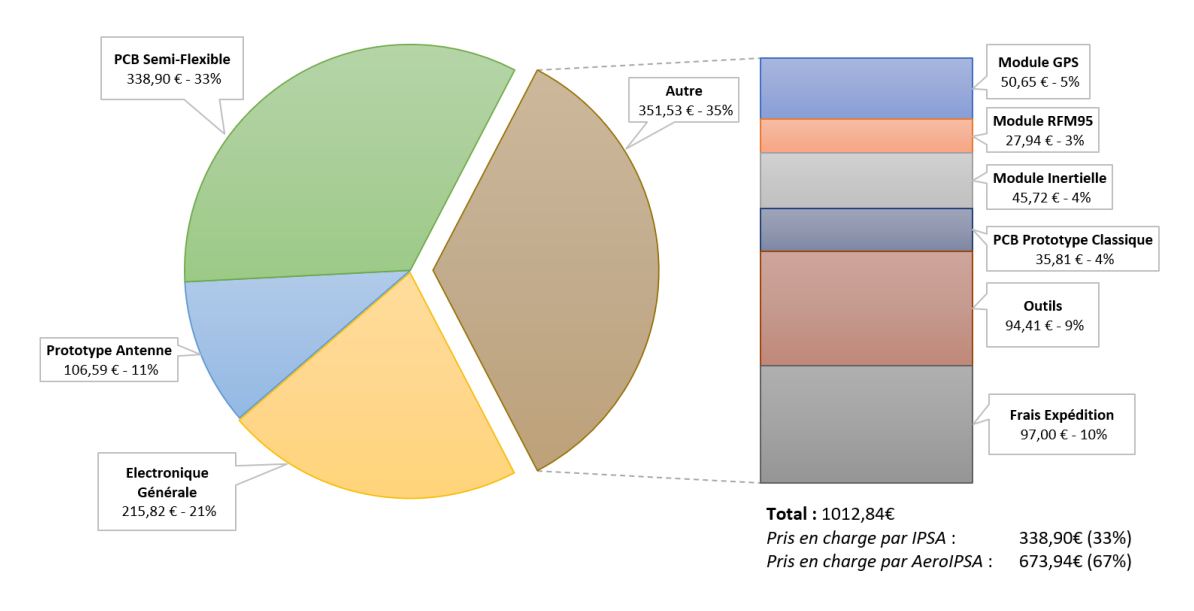

**FIGURE 33 –** Budget total du projet

Pouvoir partager le financement entre l'association et l'école nous a été d'une grande aide et permis la réalisation à la fois du prototype et de la carte électronique finale sans avoir à choisir entre le coût et la qualité.

## <span id="page-45-1"></span>**2.10 Prochaines étapes**

Bien que ce projet soit entré dans la phase finale de sa conception, il reste encore du travail avant d'aboutir à un module fonctionnel pour cet été 2021.

#### <span id="page-45-2"></span>**2.10.1 Programmation**

Tout d'abord, la programmation du module demande encore une attention particulière. Bien que le programme dans sa globalité fonctionne correctement, sa taille peut encore être optimisée. Il reste encore plusieurs détails à paramétrer, notamment au niveau de la télémétrie dont le programme doit être légèrement mis à jour afin de respecter les spécificités de la zone de lancement (par exemple, la fréquence qui doit être précisément paramétrer afin de ne pas perturber les communications de Planète Sciences sur site qui utilise cette même fréquence LoRa).

#### <span id="page-45-3"></span>**2.10.2 Intégration dans le projet MERLIN**

De plus, la suite de ce projet est avant tout son intégration dans une mini-fusée. Le projet MERLIN sera la fusée qui accueillera ce module et n'est pour le moment qu'au stade de concept.

$$
\text{PSL}^{\ast}
$$

Ce vol d'essai permettra de démontrer le bon fonctionnement du module. Suite à cette validation, il faudra également définir les ratios à appliquer pour adapter le module aux différents propulseurs, à savoir principalement le Pro-54 utilisé sur les fusées expérimentales. Une documentation technique devra elle aussi être rédigée afin de permettre à tous de comprendre comment fonctionne le module ULYSSE et comment interagir avec ce dernier.

#### <span id="page-46-0"></span>**2.10.3 Possibles évolutions**

Il est important que les futurs membres de l'association s'approprient le projet. Son adoption par la majorité ouvrira de nombreuses possibilités d'améliorations via l'ajout par exemple de nouvelles fonctionnalités ou nouveaux composants. Une idée envisageable serait d'améliorer l'interface pour y inclure une représentation 3D de la position et de l'attitude de la fusée, via par exemple un interfaçage avec l'application Google Earth.

Dans le même but de rendre le suivi du vol plus interactif et accessible on peut envisager le développement d'un affichage vidéo en direct en intégrant un module caméra capable de transmettre en temps réel la vidéo. Néanmoins, cette dernière amélioration demandera une refonte complète du circuit actuel, la modulation LoRa n'étant pas capable d'offrir une telle bande passante.

Un autre aspect à prendre en compte est l'évolution des différents langages de programmation, des composants électroniques et des programmes. Les librairies utilisées et les composants intégrés sur ULYSSE sont tout à fait prompt à évoluer et devenir obsolètes d'ici quelques années.

Par conséquent, une implication des futurs étudiants est primordiale pour faire perdurer le module dans le temps qui doit être mis à jour en fonction des nouvelles contraintes technologiques qui ont déjà énormément évoluées en dix ans.

## <span id="page-47-0"></span>**3 Conclusion**

Le chemin n'a pas été facile. Ce projet de fin d'études, débuté il y a de cela cinq mois, a été une aventure de tous les instants. De la recherche à la conception puis la réalisation, chaque étape du parcours aura été un défi : Déjà de par le contexte que traverse le monde, de confinement en déconfinement en reconfinement qui ont immanquablement impacté le déroulement du projet. Les opportunités de notre groupe à travailler ensemble physiquement ont été rares, accentuer par les grandes distances nous séparant les uns des autres. Les nouvelles technologies nous ont permis de rester en contact et d'avancer sur les différents aspects du projet, mais sa réalisation n'a pas pu être mise en commun.

De nombreux obstacles sont venus complexifier l'avancée du projet, qu'ils soient d'ordre académiques, temporels, logiciels ou conceptuels. Les nombreuses contraintes intrinsèques à l'idée de base du projet, couplées aux contraintes imposées par Planète Sciences et au budget alloué au projet ont plusieurs fois bloqué celui-ci sur sa lancée.

Mais ces déboires sont à la base de la conduite de projet. Le rôle de l'ingénieur est avant tout d'analyser et de comprendre ces problèmes pour être capable de les résoudre de manière efficace et réfléchie. Cette mentalité nous a permis d'avancer efficacement dans l'élaboration du projet en se fixant des dates limites et en gérant la quantité de travail restante de la manière la plus optimale possible, pour finalement aboutir en quelques semaines à peine, à la matérialisation de notre idée.

Le travail a été soutenu durant ces 18 dernières semaines. Bien que cette dernière année d'école d'ingénieurs s'est révélée riche en projets, le PMI est resté en toile de fond durant tout le semestre et sa supervision régulée toutes les deux semaines par notre tuteur M. Vincent ROBERT, qui a permis d'orienter nos réflexions et de maintenir une pression constante sur son avancement.

Bien sûr, la fin de ce projet n'est qu'une étape sur la route du prochain. Beaucoup de travail reste encore à réaliser avant la participation à la prochaine campagne de lancement, de même que le logiciel du module doit lui aussi être mis à jour. Mais toute proportion gardées, une importante partie du travail a été réalisée, ce qui nous permettra à partir de maintenant de concentrer notre attention sur notre stage de fin d'études.

Nous sommes fiers du résultat final de ce module au vu du chemin parcouru. Son design de manière générale ainsi que les technologies utilisées en font une pièce d'ingénierie très intéressante. Tous les obstacles auxquels nous avons fait face ont été formateurs, s'ajoutant à nos compétences personnelles et donc à nos ambitions professionnelles dans le domaine de l'ingénierie des systèmes embarquées. L'adaptabilité, la résilience et la créativité sont autant de compétences humaines que ce projet nous a permis d'aiguiser et qui seront largement plébiscitées dans l'exercice de notre futur carrière.

# **Table des figures**

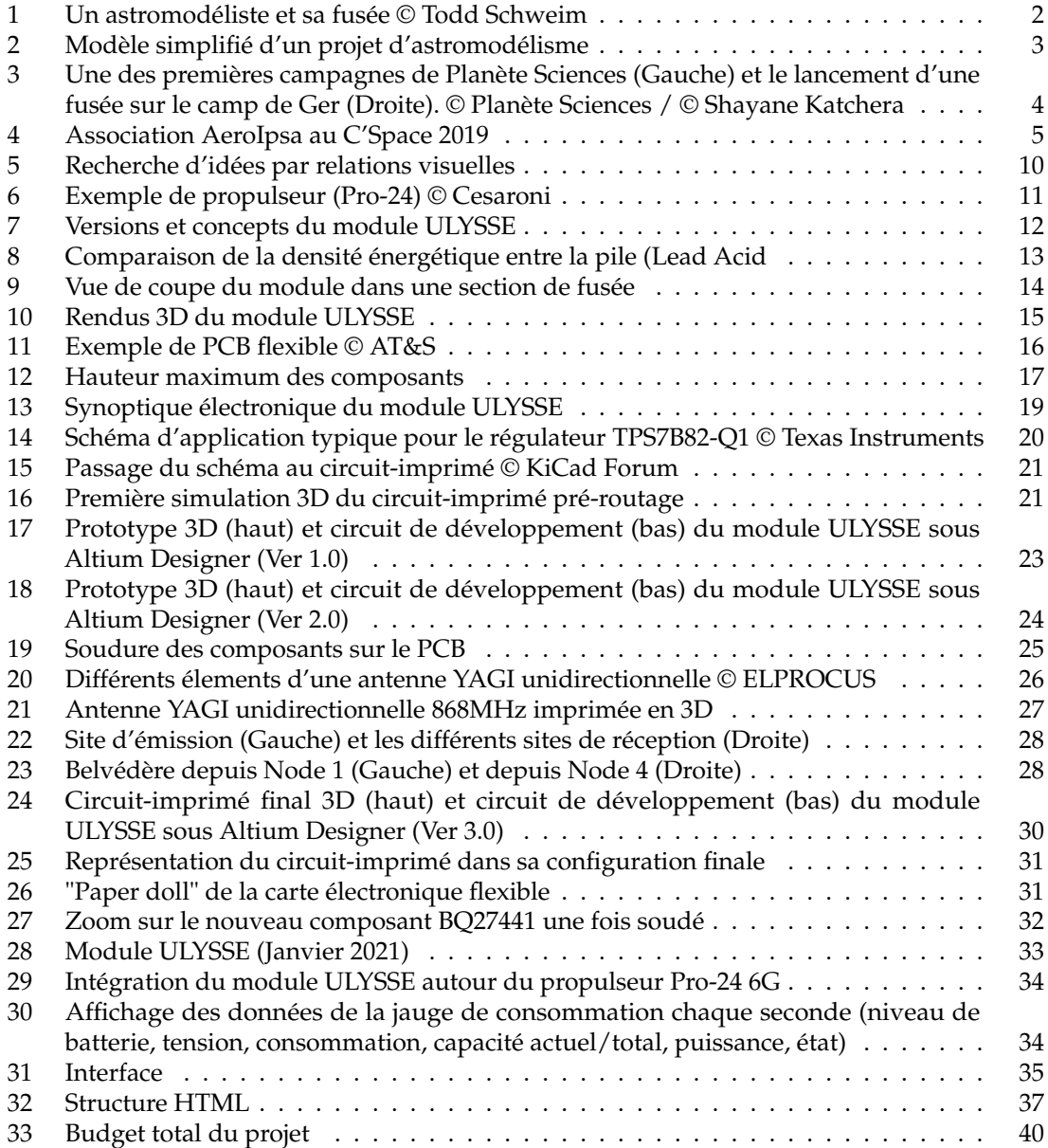

## <span id="page-48-0"></span>**4 Annexes**

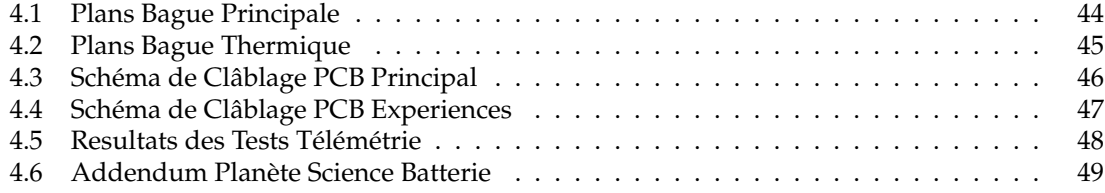

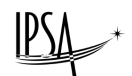

<span id="page-49-0"></span>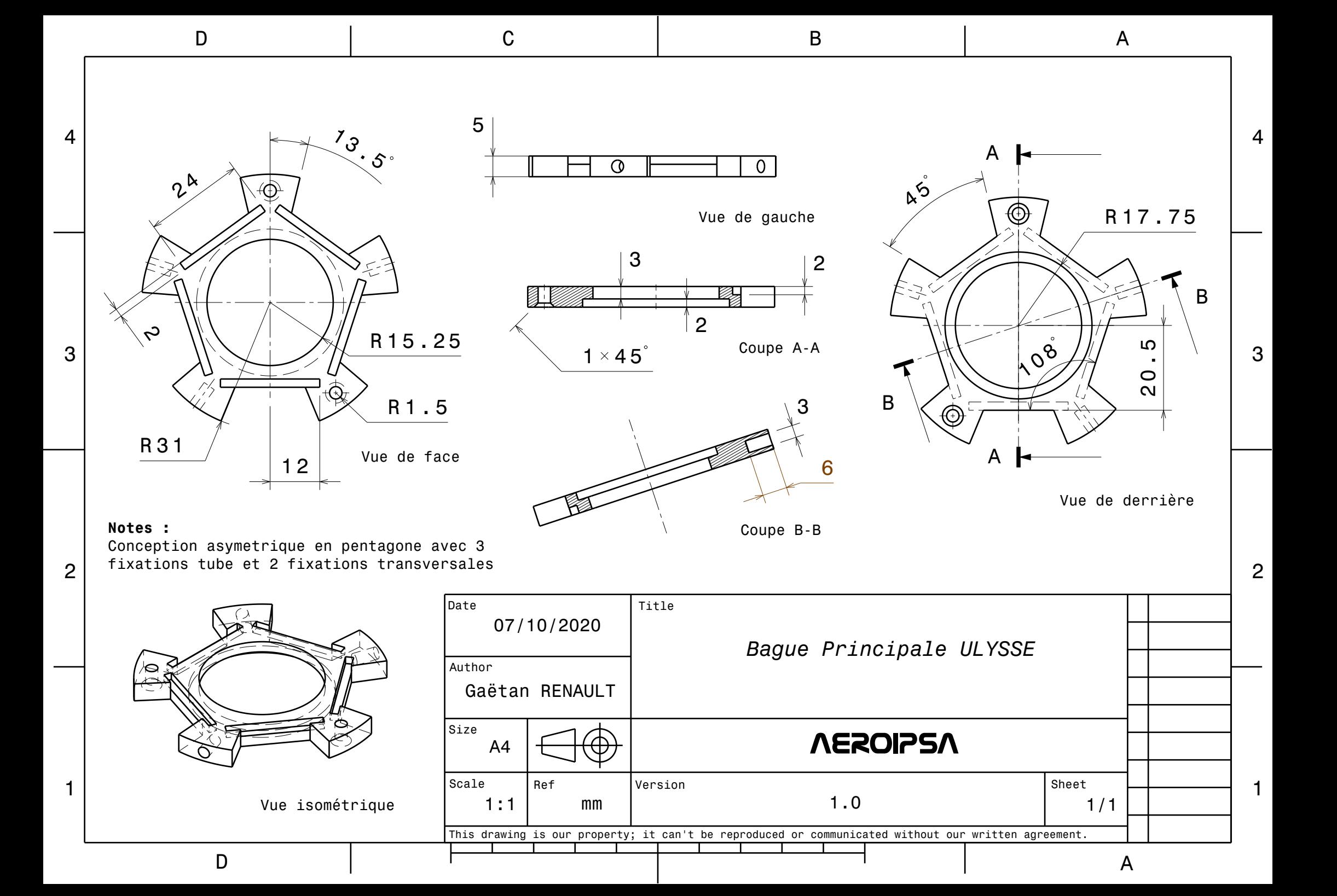

<span id="page-50-0"></span>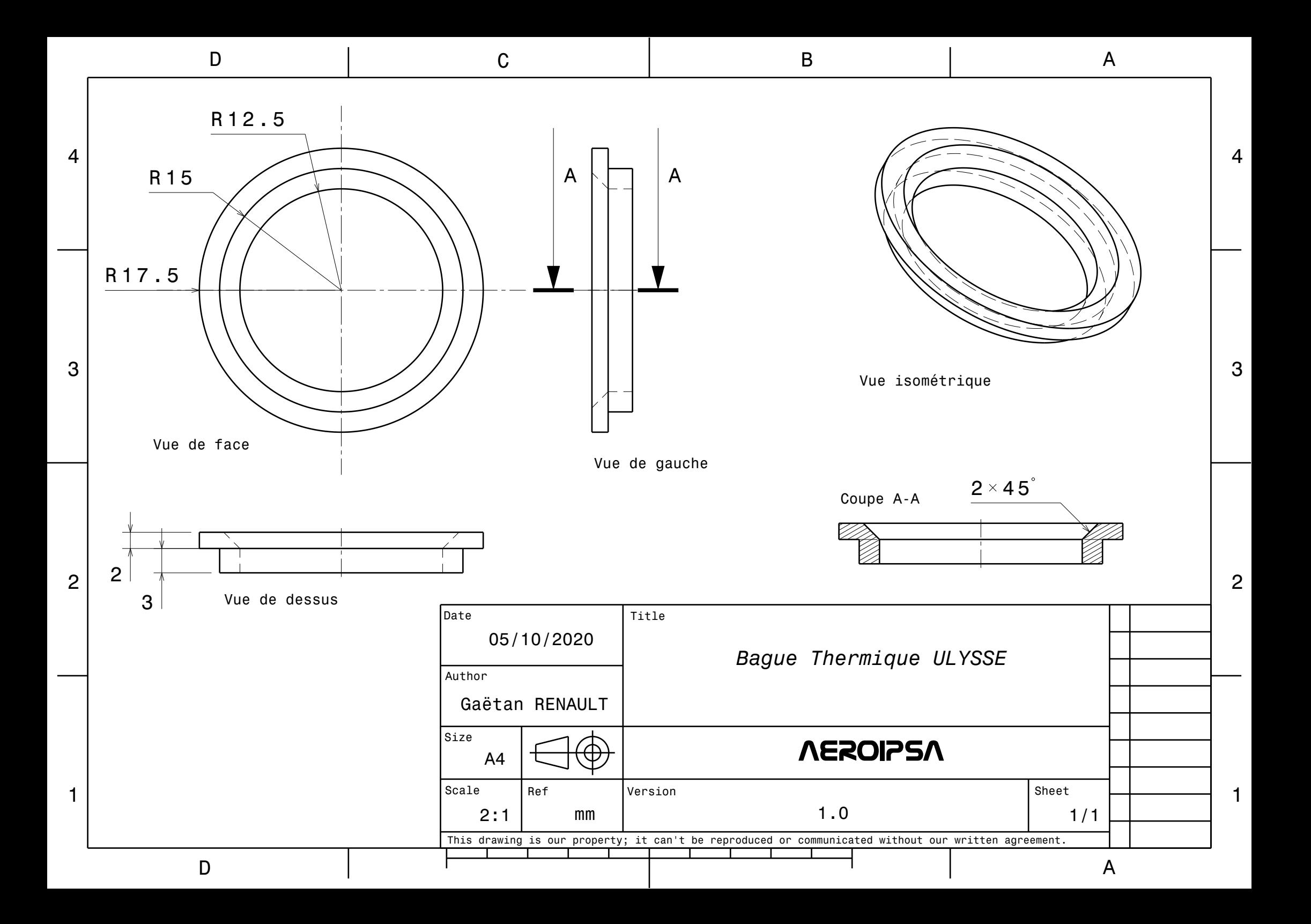

<span id="page-51-0"></span>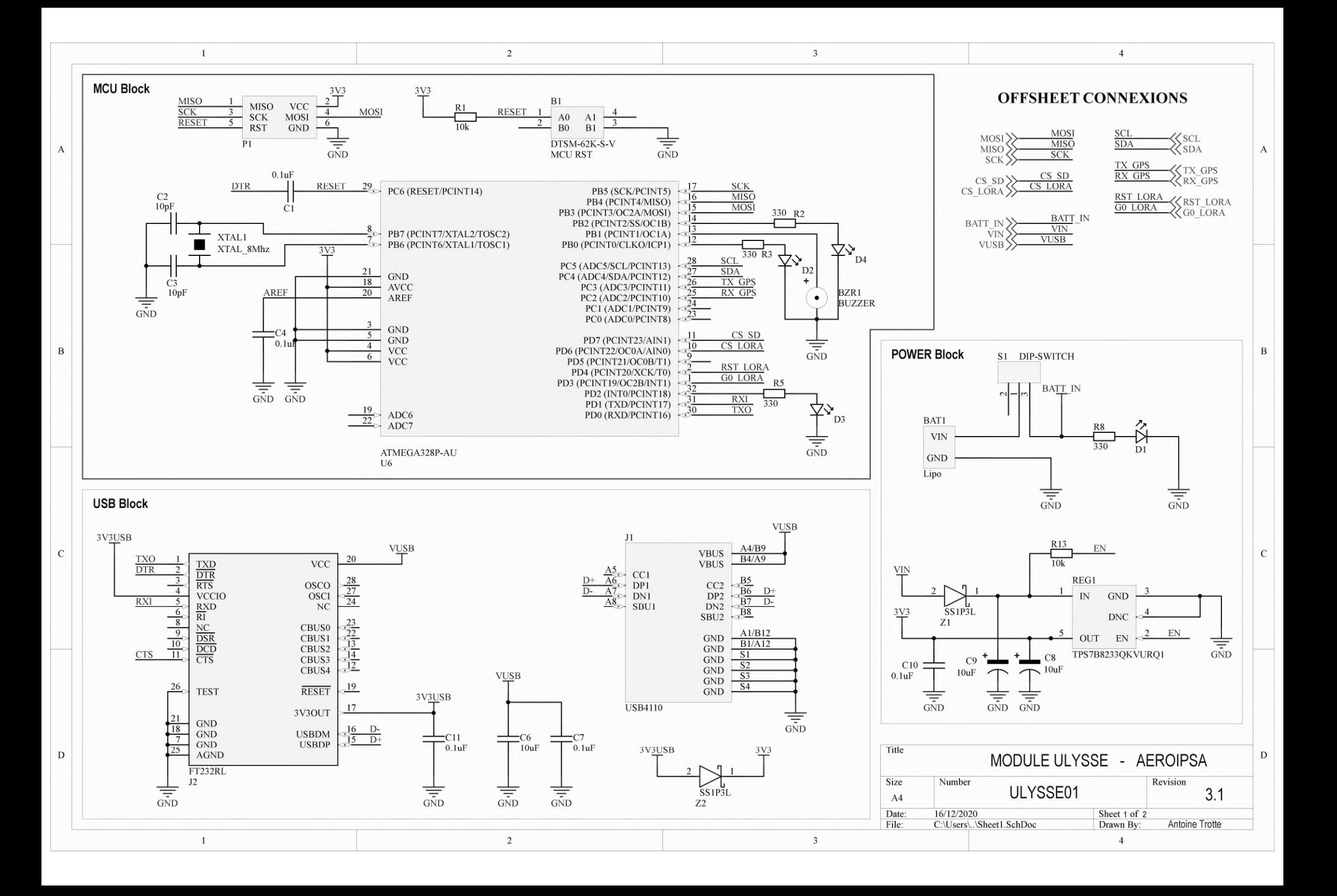

<span id="page-52-0"></span>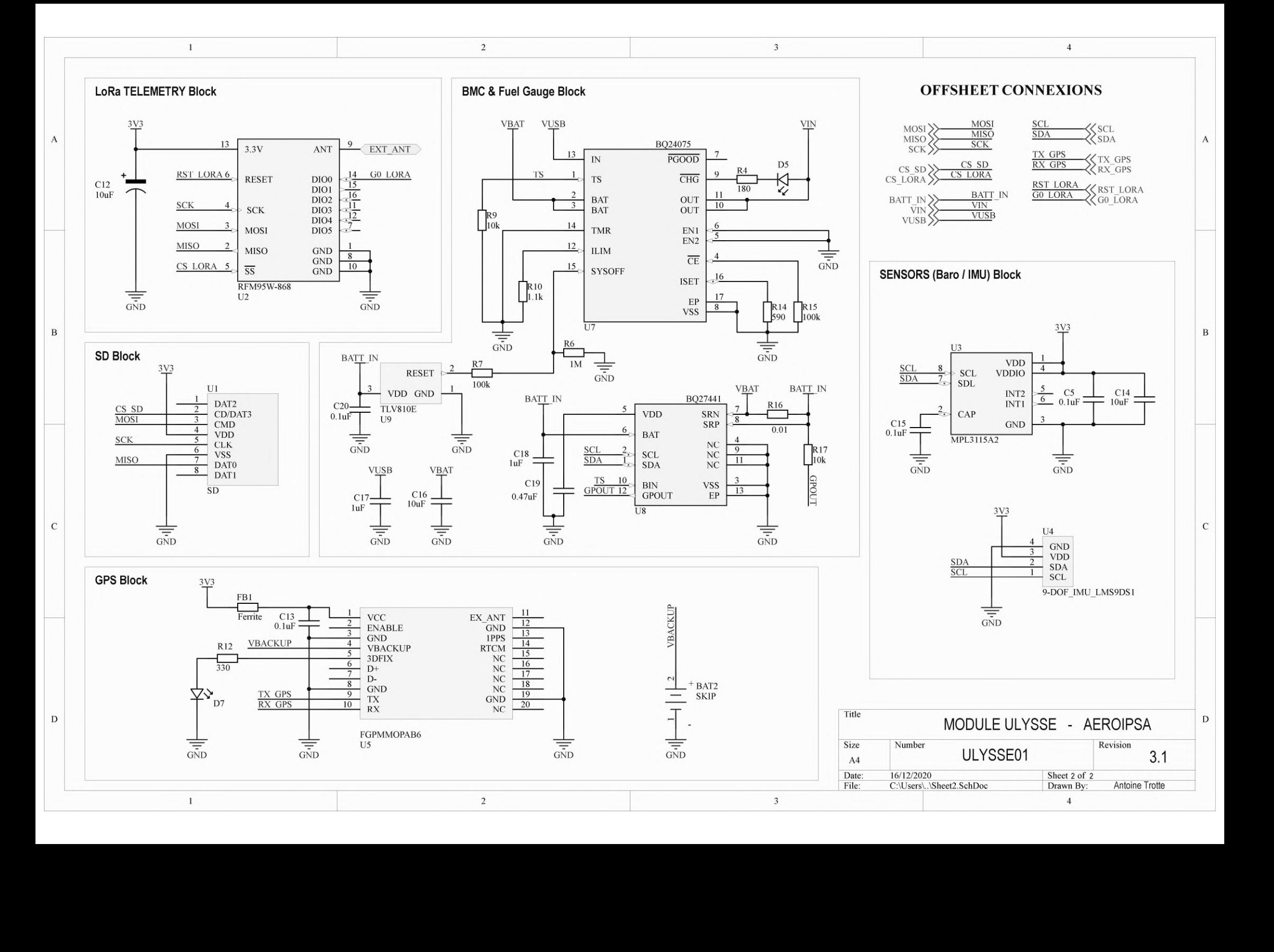

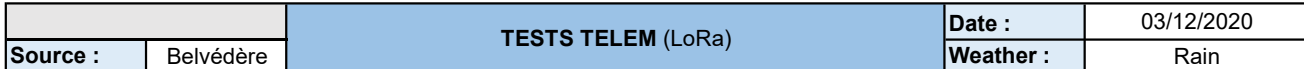

<span id="page-53-0"></span>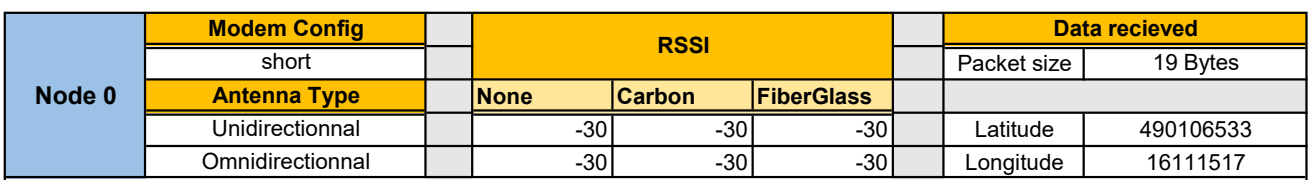

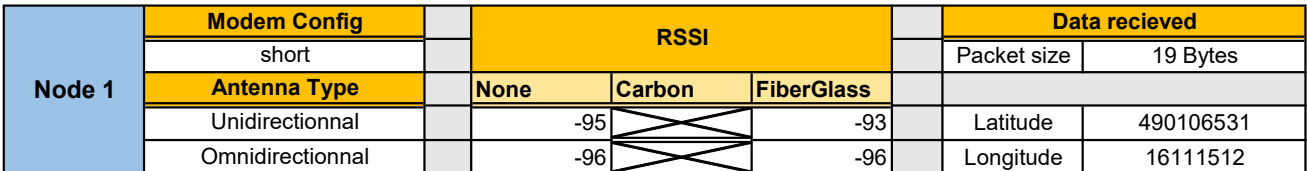

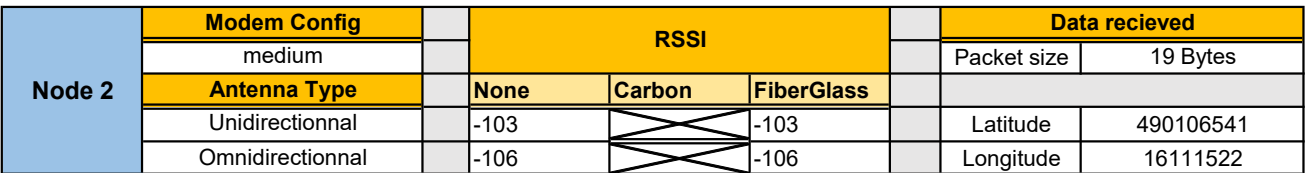

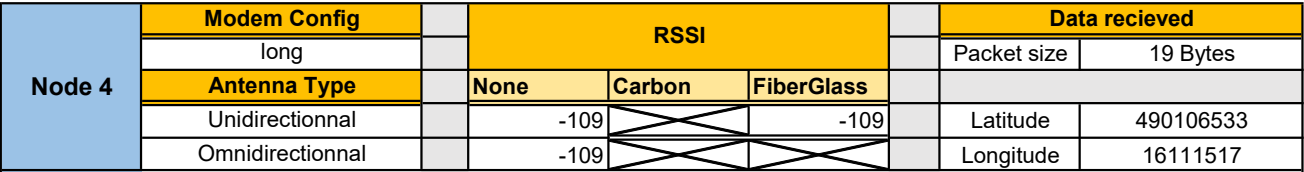

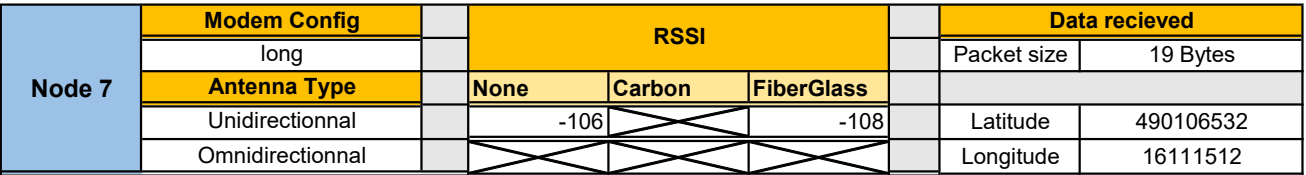

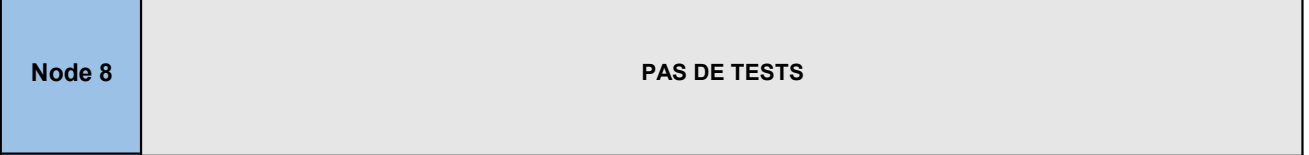

 $\overline{\phantom{a}}$ 

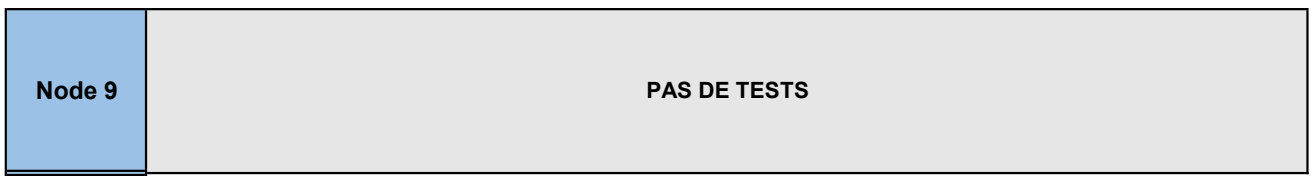

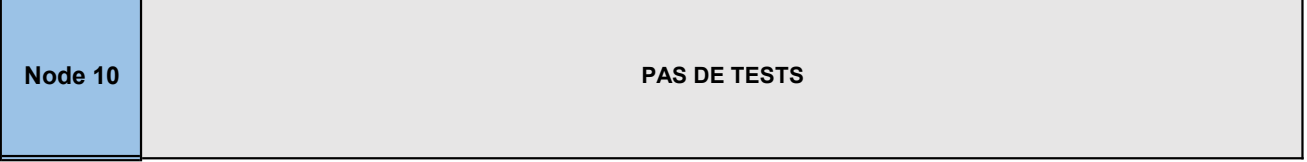

<u> 1989 - Johann Stoff, deutscher Stoff, der Stoff, der Stoff, der Stoff, der Stoff, der Stoff, der Stoff, der S</u>

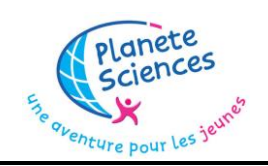

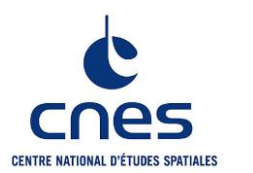

<span id="page-54-0"></span>En raison du risque incendie qu'elles suscitent en cas de mauvaise manipulation, l'utilisation de batteries à base de lithium (LiPo, LiIon, LiFe..., à enveloppe souple ou rigide) dans les projets mis en œuvre au C'Space est autorisée à condition de respecter un ensemble de règles indiquées ci-dessous.

De manière générale, il est recommandé de privilégier une source d'énergie plus sûre, telle que des piles ou des batteries basées sur d'autres technologies (par exemple NiMh ou NiCd). Les batteries de type "powerbank" disponibles dans le commerce, qui se chargent et se déchargent par USB et qui disposent de circuits de protections internes, sont exemptées si elles disposent d'un marquage CE et sont utilisées sans modifications. Les piles au lithium non-rechargeables sont également exemptées.

Pour pouvoir utiliser une batterie lithium au C'Space, celle-ci devra :

- Pouvoir être déconnectée facilement (la connexion doit isoler les deux pôles de la batterie)
- Être dans son enveloppe d'origine et avec son étiquette d'origine, et être à tout moment en bon état physique (non gonflée, enveloppe de protection intacte) et électrique (niveau de charge dans la plage nominale, cellules équilibrées)
- Être stockée dans un sac de protection ignifugé spécifique (souvent disponible dans le commerce sous le nom "lipo-bag" ou "lipo-safe") lorsqu'elle n'est pas utilisée
- Être associée, lors de son utilisation, à un circuit de protection ("BMS") déconnectant la batterie en cas de sous-tension, sur-tension, ou surintensité (notamment en cas de court-circuit)
- Être correctement attachée dans la fusée, dans un logement ne présentant aucune arrête tranchante risquant d'endommager l'enveloppe en cas de choc, et être facile d'accès afin de pouvoir être retirée et rechargée avec le minimum de démontage.
- La recharge doit impérativement s'effectuer sous surveillance d'au moins un membre de l'équipe (il est par exemple interdit de recharger la nuit ou pendant que l'équipe est partie déjeuner) avec la batterie à l'intérieur de son sac de protection. L'utilisation d'un chargeur spécifique compatible avec les batteries lithium est obligatoire, et dans le cas de batteries disposant de plusieurs éléments en série, celui-ci doit disposer d'une fonction équilibrage qui doit être utilisée pour chaque recharge.

## <span id="page-55-0"></span>**Références**

- [1] Flexible Circuit Technologies (FCT) : Flexible circuit and heater design guide, 2015.
- [2] Adafruit INDUSTRIES : Adafruit ultimate gps schematics.
- [3] The Things NETWORK : Directionnal antennas.
- [4] PLANÈTE-SCIENCES : Cahier des charges mini-fusée, 2014.
- [5] SEMTECH : Lora developper portal data packet transmission.
- [6] SONELEC : Les bases du routage des circuits imprimés, 2010.
- [7] SPARKFUN : Sparkfun battery babysitter schematics.

## **Lexique**

**PFE** : Projet de fin d'étude **PMI** : Projet master IPSA **PlaSci** : Planète Sciences **CNES** : Centre nationale d'études spatiales **GPS** : Global positioning system **IMU** : Inertial measurement unit **LiPo** : Lithium-Polymer **CAO** : Conception assistée par ordinateur **PCB** : Printed circuit-board **LoRa** : Long range **IOT** : Internet of things **UART** : Universal asynchronous receiver-transmitter **SPI** : Serial peripheral interface **I <sup>2</sup>C** : Inter-integrated circuit **SD** : Secure digital **IDE** : Integrated development environment **CS** : Chip select **BMS** : Battery management system **QFN** : Quad-flat no-leads package **CSS** : Cascading Style Sheets **HTML** : HyperText Markup Language

Ce projet monté par trois Ipsaliens membres de l'association d'astromodélisme AeroIpsa, a pour but de répondre à ce problème au travers d'un module avionique spécialisé, indépendant et réutilisable, se comportant comme un enregistreur de vol et permettant la récupération des données essentielles (positionnement GPS, attitude, altitude, niveau de batterie) à distance via une télémétrie utilisant la modulation longue portée LoRa. Ce rapport décrit les différentes étapes du projet de l'émergence de l'idée à sa réalisation, en passant par sa conception complète, son prototypage et ses tests en conditions réelles.

**Mots clés :** Astromodélisme, Fusée, C'Space, AeroIpsa, Electronique, Module experience, Enregistreur de vol, Conception, Circuit-imprimé, PCB flexible, GPS, Télémétrie, Interface graphique.

**Abstract :** Rocketry is a hobby that consists of making model rockets and making them fly. Every year, enthusiasts from all over the world meet during launch campaigns, including C'Space in France. The projects implemented can reach several kilometers of altitude before falling back under parachute in order to be found and its experience data exploited. However, it often happens that the parachute does not deploy or that the team is unable to find their project, losing their rocket, their experience and all the associated data.

This project, set up by three Ipsalian members of the AeroIpsa rocketry club, aims to respond to this problem by means of a specialized, independent and reusable avionics module, acting as a flight recorder and enabling the recovery of essential data (GPS positioning, attitude, altitude, battery level) remotely via telemetry using long-range LoRa modulation. This report describes the different stages of the project from the emergence of the idea to its realization, through its complete design, prototyping and testing in real conditions.

**Keywords :** Rocketry, Rocket, C'Space, AeroIpsa, Electronics, Experience Module, Flight Recorder, Design, Printed Circuit Board, Flexible PCB, GPS, Telemetry, Graphical Interface.

**Résumé :** L'astromodélisme est un loisir qui consiste à fabriquer des modèles réduits de fusées et à les faire voler. Chaque année, Des passionnés du monde entier se retrouve lors de campagnes de lancements dont le C'Space en France. Les projets mis en oeuvre peuvent atteindre plusieurs kilomètres d'altitude avant de retomber sous parachute afin d'être retrouvé et ses données d'expérience exploités. Toutefois, il arrive souvent que le parachute ne se déploie pas ou que l'équipe soit dans l'incapacité de retrouver son projet, perdant ainsi leur fusée, leur expérience et toutes les données associées.